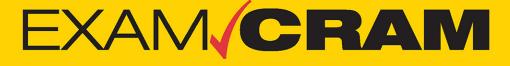

Save 10% on Exam Voucher See Inside

# Core 1 (220-1001) Core 2 (220-1002)

PEARSON IT CERTIFICATION

DAVID L. PROWSE

**CompTIA®** 

(R)

### FREE SAMPLE CHAPTER

SHARE WITH OTHERS  $8^{+}$ 

in

J.

f

# EXAM/CRAM

# CompTIA® A+® Core 1 (220-1001) and Core 2 (220-1002)

**David L. Prowse** 

### CompTIA<sup>®</sup> A+<sup>®</sup> Core 1 (220-1001) and Core 2 (220-1002) Exam Cram

Copyright © 2020 by Pearson Education, Inc.

All rights reserved. No part of this book shall be reproduced, stored in a retrieval system, or transmitted by any means, electronic, mechanical, photocopying, recording, or otherwise, without written permission from the publisher. No patent liability is assumed with respect to the use of the information contained herein. Although every precaution has been taken in the preparation of this book, the publisher and author assume no responsibility for errors or omissions. Nor is any liability assumed for damages resulting from the use of the information contained herein.

ISBN-13: 978-0-7897-6057-9

ISBN-10: 0-7897-6057-6

Library of Congress Control Number: 2019944169

#### ScoutAutomatedPrintCode

#### Trademarks

All terms mentioned in this book that are known to be trademarks or service marks have been appropriately capitalized. Pearson IT Certification cannot attest to the accuracy of this information. Use of a term in this book should not be regarded as affecting the validity of any trademark or service mark.

Microsoft and/or its respective suppliers make no representations about the suitability of the information contained in the documents and related graphics published as part of the services for any purpose. All such documents and related graphics are provided ,"as is" without warranty of any kind. Microsoft and/or its respective suppliers hereby disclaim all warranties and conditions with regard to this information, including all warranties and conditions of merchantability, whether express, implied or statutory, fitness for a particular purpose, title and non-infringement. In no event shall Microsoft and/or its respective sup-pliers be liable for any special, indirect or consequential damages or any damages whatsoever resulting from loss of use, data or profits, whether in an action of contract, negligence or other tortious action, arising out of or in connection with the use or performance of information available from the services.

The documents and related graphics contained herein could include technical inaccuracies or typographical errors. Changes are periodically added to the information herein. Microsoft and/or its respective sup-pliers may make improvements and/or changes in the product(s) and/or the program(s) described herein at any time. Partial screenshots may be viewed in full within the software version specified.

Microsoft<sup>®</sup> and Windows<sup>®</sup> are registered trademarks of the Microsoft Corporation in the U.S.A. and other countries. Screenshots and icons reprinted with permission from the Microsoft Corporation. This book is not sponsored or endorsed by or affiliated with the Microsoft Corporation.

#### Warning and Disclaimer

This book is designed to provide information about the CompTIA A+ Core 1 (220-1001) and Core 2 (220-1002) exams for the CompTIA A+ certification. Every effort has been made to make this book as complete and as accurate as possible, but no warranty or fitness is implied.

Editor-in-Chief Mark L. Taub

Product Line Manager Brett Bartow

Executive Editor Paul Carlstroem

Development Editor Christopher A. Cleveland

Managing Editor Sandra Schroeder

Senior Project Editor Tonya Simpson

Copy Editor Bill McManus

Indexer Ken Johnson

**Proofreader** Abigail Manheim

Technical Editor Chris Crayton

Publishing Coordinator Cindy Teeters

Cover Designer Chuti Prasertsith

Compositor codeMantra

# Contents at a Glance

| Part I: Introdu | iction to Core 1 (220-1001)                            |     |
|-----------------|--------------------------------------------------------|-----|
| Core 1 (220-100 | 01) Domain 1.0: Mobile Devices                         |     |
| CHAPTER 1       | Laptops, Part 1                                        | 7   |
| CHAPTER 2       | Laptops, Part 2                                        | 29  |
| CHAPTER 3       | Smartphones, Tablets, and Other Mobile Devices, Part 1 | 47  |
| CHAPTER 4       | Smartphones, Tablets, and Other Mobile Devices, Part 2 | 65  |
| Core 1 (220-100 | 01) Domain 2.0: Networking                             |     |
| CHAPTER 5       | Ports, Protocols, and Network Devices                  | 89  |
| CHAPTER 6       | SOHO Networks and Wireless Protocols                   | 111 |
| CHAPTER 7       | Networked Hosts and Network Configuration              | 133 |
| CHAPTER 8       | Network Types and Networking Tools                     | 151 |
| Core 1 (220-100 | 01) Domain 3.0: Hardware                               |     |
| CHAPTER 9       | Cables and Connectors                                  | 169 |
| CHAPTER 10      | RAM and Storage                                        | 187 |
| CHAPTER 11      | Motherboards and Add-on Cards                          | 215 |
| CHAPTER 12      | CPUs                                                   | 233 |
| CHAPTER 13      | Peripherals and Power                                  | 249 |
| CHAPTER 14      | Custom PCs and Common Devices                          | 271 |
| CHAPTER 15      | Printers and Multifunction Devices                     | 287 |
| Core 1 (220-100 | 01) Domain 4.0: Virtualization and Cloud Computing     |     |
| CHAPTER 16      | Cloud Computing and Client-side Virtualization         | 311 |
| Core 1 (220-100 | 01) Domain 5.0: Hardware and Network Troubleshooting   | g   |
| CHAPTER 17      | Computer Troubleshooting 101                           | 329 |
| CHAPTER 18      | Troubleshooting Motherboards, CPUs, RAM, and Power     | 337 |
| CHAPTER 19      | Troubleshooting Hard Drives and RAID Arrays            | 353 |
| CHAPTER 20      | Troubleshooting Video Issues and Mobile Devices        | 365 |
| CHAPTER 21      | Troubleshooting Printers                               | 381 |
| CHAPTER 22      | Troubleshooting Wired and Wireless Network Problems    | 393 |
| A+ Core 1 (220- | 1001) Practice Exam                                    | 399 |

iv

CompTIA A+ Core 1 (220-1001) and Core 2 (220-1002) Exam Cram

### Part II: Introduction to Core 2 (220-1002)

### Core 2 (220-1002) Domain 1.0: Operating Systems

|   | CHAPTER 23     | Operating System Types and Windows Versions               | 449 |
|---|----------------|-----------------------------------------------------------|-----|
|   | CHAPTER 24     | Operating System Installation                             | 471 |
|   | CHAPTER 25     | Microsoft Command Line Tools                              | 487 |
|   | CHAPTER 26     | Microsoft Operating System Features and Tools, Part 1     | 511 |
|   | CHAPTER 27     | Microsoft Operating System Features and Tools, Part 2     | 529 |
|   | CHAPTER 28     | Windows Control Panel Utilities                           | 547 |
|   | CHAPTER 29     | Windows Networking and Application Installation           | 567 |
|   | CHAPTER 30     | Linux and macOS Tools                                     | 585 |
| С | ore 2 (220-100 | 02) Domain 2.0: Security                                  |     |
|   | CHAPTER 31     | Physical and Logical Security                             | 603 |
|   | CHAPTER 32     | Wireless Security, Malware, and Social Engineering        | 623 |
|   | CHAPTER 33     | Windows Security Settings and Best Practices              | 645 |
|   | CHAPTER 34     | Mobile Device Security                                    | 669 |
|   | CHAPTER 35     | Data Destruction and SOHO Security                        | 683 |
| С | ore 2 (220-100 | 02) Domain 3.0: Software Troubleshooting                  |     |
|   | CHAPTER 36     | Troubleshooting Microsoft Windows                         | 703 |
|   | CHAPTER 37     | Troubleshooting PC Security Issues and<br>Malware Removal | 723 |
|   | CHAPTER 38     | Troubleshooting Mobile Operating Systems                  | 737 |
| С | ore 2 (220-100 | 02) Domain 4.0: Operational Procedures                    |     |
|   | CHAPTER 39     | Documentation, Change Management, and Disaster Recovery   | 755 |
|   | CHAPTER 40     | Safety Procedures and Environmental Controls              | 779 |
|   | CHAPTER 41     | Incident Response, Communication, and Professionalism     | 797 |
|   | CHAPTER 42     | Basic Scripting and Remote Access Technologies            | 813 |
| A | + Core 2 (220- | 1002) Practice Exam                                       | 837 |
|   | CHAPTER 43     | Getting Ready for the Exams, and Farewell                 | 879 |
|   |                | Index                                                     | 887 |

# Table of Contents

| Introduction                                                  | iii      |
|---------------------------------------------------------------|----------|
| Part I: Introduction to Core 1 (220-1001)                     |          |
| Core 1 (220-1001) Domain 1.0: Mobile Devices                  |          |
| CHAPTER 1:<br>Laptops, Part 1                                 | 7        |
| 1.1 – Given a scenario, install and configure laptop          | _        |
| hardware and components                                       |          |
|                                                               | 8        |
| I I I I I I I I I I I I I I I I I I I                         | 0        |
| Hard Drives 1                                                 | 1        |
| Memory                                                        | 3        |
| Smart Card Readers 1                                          | 6        |
| Optical Drives                                                | 6        |
| Communications 1                                              | 6        |
| Video                                                         | 8        |
| Power                                                         | 9        |
| Speaker                                                       | 23       |
| System Board and CPU 2                                        | 24       |
| Fans                                                          | 25       |
| Cram Quiz 2                                                   | 26       |
| CHAPTER 2:                                                    |          |
| Laptops, Part 2                                               | <u>9</u> |
| 1.2 – Given a scenario, install components within the display |          |
|                                                               | .9       |
| Display Types                                                 | 0        |
| Inverter and Backlight                                        | 1        |
| -                                                             | 2        |
|                                                               | 3        |
|                                                               | 4        |
|                                                               | 7        |
|                                                               | 9        |
|                                                               | 9        |
| L f                                                           | -1       |
|                                                               | +2       |
|                                                               | 2        |

vi

| Securing Laptops with Cable Locks                                                                                                    | 43                                                                                                    |
|----------------------------------------------------------------------------------------------------|----------------------------------------------------------------------------------------------------|
| Cram Quiz                                                                                                    | 44                                                                                                    |
| CHAPTER 3:                                                                                                    |                                                                                                    |
| Smartphones, Tablets, and Other Mobile Devices, Part 1                                                                                                    | 47                                                                                                    |
| 1.4 – Compare and contrast characteristics of various                                                                                                    | 47                                                                                                    |
| types of other mobile devices                                                                                                    | 47                                                                                                    |
| Tablets                                                                                                    | 48                                                                                                    |
| Smartphones                                                                                                    | 49                                                                                                    |
| Wearable Technology Devices.                                                                                                    | 52                                                                                                    |
| E-readers                                                                                                    | 52                                                                                                    |
| GPS Devices                                                                                                    | 53                                                                                                    |
| Cram Quiz                                                                                                    | 54                                                                                                    |
| 1.5 – Given a scenario, connect and configure accessories and ports of other mobile devices                                                                                                    | 56                                                                                                    |
| Connection Types                                                                                                    | 56                                                                                                    |
| Accessories                                                                                                    | 60                                                                                                    |
| Cram Quiz                                                                                                    | 61                                                                                                    |
|                                                                                                    |                                                                                                    |
| CHAPTER 4:<br>Smartphones, Tablets, and Other Mobile Devices, Part 2                                                                                                    |                                                                                                    |
|                                                                                                    | 65                                                                                                    |
| 1.6 – Given a scenario, configure basic mobile device                                                                                                    | 65                                                                                                    |
|                                                                                                    | <b>65</b>                                                                                                    |
| 1.6 – Given a scenario, configure basic mobile device                                                                                                    |                                                                                                    |
| 1.6 – Given a scenario, configure basic mobile device network connectivity and application support.                                                                                                    | 65                                                                                                    |
| 1.6 – Given a scenario, configure basic mobile device<br>network connectivity and application support.         Enabling Wireless Functions                                                                                                    | 65<br>66                                                                                                    |
| 1.6 – Given a scenario, configure basic mobile device<br>network connectivity and application support.         Enabling Wireless Functions         USB Tethering                                                                                                    | 65<br>66<br>69                                                                                                    |
| 1.6 – Given a scenario, configure basic mobile device<br>network connectivity and application support.         Enabling Wireless Functions         USB Tethering         Bluetooth                                                                                                    | 65<br>66<br>69<br>69                                                                                                    |
| 1.6 – Given a scenario, configure basic mobile device<br>network connectivity and application support.         Enabling Wireless Functions         USB Tethering         Bluetooth         E-mail Configuration                                                                                                    | 65<br>66<br>69<br>69<br>71                                                                                                    |
| 1.6 – Given a scenario, configure basic mobile device<br>network connectivity and application support.         Enabling Wireless Functions         USB Tethering         Bluetooth         E-mail Configuration         Cellular Radio Technologies         Cram Quiz                                                                                                    | 65<br>66<br>69<br>69<br>71<br>74                                                                                                   |
| 1.6 – Given a scenario, configure basic mobile device<br>network connectivity and application support.         Enabling Wireless Functions         USB Tethering         Bluetooth         E-mail Configuration         Cellular Radio Technologies         Cram Quiz         1.7 – Given a scenario, use methods to perform mobile                                                                                                    | 65<br>66<br>69<br>69<br>71<br>74                                                                                                   |
| <ul> <li>1.6 – Given a scenario, configure basic mobile device<br/>network connectivity and application support.</li> <li>Enabling Wireless Functions</li> <li>USB Tethering</li> <li>Bluetooth</li> <li>E-mail Configuration</li> <li>Cellular Radio Technologies</li> <li>Cram Quiz</li> <li>1.7 – Given a scenario, use methods to perform mobile<br/>device synchronization</li> </ul>                                                                                                    | 65<br>66<br>69<br>69<br>71<br>74<br>77                                                                                             |
| <ul> <li>1.6 – Given a scenario, configure basic mobile device<br/>network connectivity and application support.</li> <li>Enabling Wireless Functions</li> <li>USB Tethering</li> <li>Bluetooth</li> <li>E-mail Configuration</li> <li>Cellular Radio Technologies</li> <li>Cram Quiz</li> <li>1.7 – Given a scenario, use methods to perform mobile<br/>device synchronization</li> <li>Synchronization Methods</li> </ul>                                                                              | <ul> <li>65</li> <li>66</li> <li>69</li> <li>69</li> <li>71</li> <li>74</li> <li>77</li> <li>79</li> </ul>                         |
| <ul> <li>1.6 – Given a scenario, configure basic mobile device<br/>network connectivity and application support.</li> <li>Enabling Wireless Functions</li> <li>USB Tethering</li> <li>Bluetooth</li> <li>E-mail Configuration</li> <li>Cellular Radio Technologies</li> <li>Cram Quiz</li> <li>1.7 – Given a scenario, use methods to perform mobile<br/>device synchronization</li> </ul>                                                                                                    | <ul> <li>65</li> <li>66</li> <li>69</li> <li>69</li> <li>71</li> <li>74</li> <li>77</li> <li>79</li> <li>79</li> <li>79</li> </ul> |
| <ul> <li>1.6 – Given a scenario, configure basic mobile device<br/>network connectivity and application support.</li> <li>Enabling Wireless Functions.</li> <li>USB Tethering</li> <li>Bluetooth</li> <li>E-mail Configuration</li> <li>Cellular Radio Technologies</li> <li>Cram Quiz</li> <li>1.7 – Given a scenario, use methods to perform mobile<br/>device synchronization</li> <li>Synchronization Methods</li> <li>Types of Data to Synchronize and Authentication</li> <li>Cram Quiz</li> </ul> | 65<br>66<br>69<br>69<br>71<br>74<br>77<br>79<br>79<br>83                                                                           |
| <ul> <li>1.6 – Given a scenario, configure basic mobile device<br/>network connectivity and application support.</li> <li>Enabling Wireless Functions.</li> <li>USB Tethering</li> <li>Bluetooth</li> <li>E-mail Configuration</li> <li>Cellular Radio Technologies</li> <li>Cram Quiz</li> <li>1.7 – Given a scenario, use methods to perform mobile<br/>device synchronization</li> <li>Synchronization Methods</li> <li>Types of Data to Synchronize and Authentication</li> </ul>                    | 65<br>66<br>69<br>69<br>71<br>74<br>77<br>79<br>79<br>83                                                                           |

| CompTIA A+ Core 1 | (220-1001) and | Core 2 (220-1002 | 2) Exam Cram |
|-------------------|----------------|------------------|--------------|

| 8 |
|---|
|   |
| 8 |
| Ģ |
| Ģ |
| 9 |
|   |

| 2.2 – Compare and contrast common networking hardware devices 102 | 1 |
|-------------------------------------------------------------------|---|
| Switches                                                          | 1 |
| Routers                                                           | 2 |
| Wireless Access Points                                            | 2 |
| Firewalls                                                         | 3 |
| Network Interface Cards                                           | 3 |
| Cloud-based Network Controllers 104                               | 4 |
| Repeaters                                                         | 4 |
| Hubs 104                                                          | 4 |
| Cable/DSL Modems                                                  | 5 |
| Bridges                                                           | 5 |
| Patch Panels                                                      | 5 |
| Power over Ethernet                                               | 6 |
| Ethernet over Power                                               | 7 |
| Cram Quiz                                                         | 7 |
| CHAPTER 6:                                                        |   |
| SOHO Networks and Wireless Protocols                              | 1 |
| 2.3 - Given a scenario, install and configure a basic             |   |
| wired/wireless SOHO network                                       |   |
| Router Setup and Wireless                                         |   |
| Access Point Settings                                             |   |
| NIC and End-user Device Configuration                             |   |
| IoT Device Configuration                                          |   |
| Cable/DSL Modem Configuration                                     |   |
| Firewall Settings and Additional Configurations                   |   |
| Configuring Wireless Encryption                                   | 3 |
| Cram Quiz 12 <sup>2</sup>                                         | 4 |
| 2.4 – Compare and contrast wireless networking protocols 120      |   |
| 802.11 Wireless                                                   | 6 |
| RFID                                                              | 9 |
| Zigbee and Z-Wave                                                 | 9 |
| Cram Quiz                                                         | 1 |
| CHAPTER 7:                                                        |   |
| Networked Hosts and Network Configuration                         | 3 |
| 2.5 - Summarize the properties and purposes of services           |   |
| provided by networked hosts                                       |   |
| Server Roles                                                      |   |
| Internet Appliances                                               |   |
| Embedded/Legacy Systems                                           |   |
| Cram Quiz                                                         | 0 |

|    |   | • |   |
|----|---|---|---|
| ٧/ |   | I | ı |
| v  | I | I | L |

|  | CompTIA A+ Core 1 | (220-1001) | ) and Core 2 | (220-1002 | ) Exam Cr | am |
|--|-------------------|------------|--------------|-----------|-----------|----|
|--|-------------------|------------|--------------|-----------|-----------|----|

|                                                                                         |            |         |     |     | . 142          |   |
|-----------------------------------------------------------------------------------------|------------|---------|-----|-----|----------------|---|
| Configuring IPv4                                                                        |            | <br>    |     |     | . 142          |   |
| Configuring IPv6                                                                        |            | <br>    |     |     | . 146          | ) |
| VLANs                                                                                   |            | <br>    |     |     | . 147          |   |
| VPNs                                                                                    |            | <br>    |     |     | . 148          |   |
| Cram Quiz                                                                               |            | <br>    |     |     | . 149          | ļ |
| CHAPTER 8:<br>Network Types and Networking Tools                                        |            | <br>    |     |     | . 151          |   |
| 2.7 – Compare and contrast Internet connection types, network types, and their features |            | <br>    |     |     | . 151          |   |
| Network Types                                                                           |            | <br>    |     |     | . 152          |   |
| Internet Connection Types                                                               |            | <br>    |     |     | . 154          | - |
| Cram Quiz                                                                               |            | <br>    |     |     | . 158          |   |
| 2.8 – Given a scenario, use appropriate networking tool                                 | <b>s</b> . | <br>    |     |     | . 160          | 1 |
| Network Cabling Tools                                                                   |            | <br>    |     |     | . 160          | 1 |
| Wi-Fi Analyzers                                                                         |            | <br>    |     |     | . 163          |   |
|                                                                                         |            |         |     |     | . 164          |   |
| network types, and their features<br>Network Types<br>Internet Connection Types         |            | <br>· · | • • | · · | . 152<br>. 154 | - |

### Core 1 (220-1001) Domain 3.0: Hardware

| CHAPTER 9:<br>Cables and Connectors                                       |
|---------------------------------------------------------------------------|
| 3.1 – Explain basic cable types, features, and their purposes 169         |
| 3.2 – Identify common connector types                                     |
| Network Cables                                                            |
| Video Cables and Connectors                                               |
| Multipurpose Cables and Connectors                                        |
| Hard Drive Cables and Connectors                                          |
| Adapters                                                                  |
| Cram Quiz                                                                 |
| CHAPTER 10:                                                               |
| RAM and Storage                                                           |
| 3.3 – Given a scenario, install RAM types                                 |
| RAM Types                                                                 |
| Installing RAM                                                            |
| RAM Technologies                                                          |
| Cram Quiz                                                                 |
| 3.4 – Given a scenario, select, install and configure storage devices 198 |
| SATA                                                                      |
| Magnetic Hard Drives                                                      |

| Solid-State Drives                                                                 | 201 |
|------------------------------------------------------------------------------------|-----|
| RAID                                                                               | 202 |
| Flash                                                                              | 204 |
| Optical Drives                                                                     | 208 |
| Cram Quiz                                                                          | 213 |
| CHAPTER 11:<br>Motherboards and Add-on Cards                                       | 215 |
| 3.5 – Given a scenario, install and configure motherboards, CPUs, and add-on cards | 215 |
| Motherboard Form Factors and Connectors                                            |     |
| Expansion Cards                                                                    |     |
| More Ports and Connectors.                                                         |     |
| BIOS/UEFI Settings                                                                 |     |
| The POST                                                                           |     |
| Cram Quiz                                                                          |     |
| CHAPTER 12:                                                                        |     |
| CPUs                                                                               | 233 |
| 3.5 – Given a scenario, install and configure motherboards, CPUs, and add-on cards | 233 |
| CPU Features                                                                       |     |
| CPU Compatibility                                                                  |     |
| Power Consumption                                                                  |     |
| Cooling Mechanisms                                                                 |     |
| Installing CPUs                                                                    |     |
| Cram Quiz                                                                          |     |
| CHAPTER 13:<br>Peripherals and Power                                               | 249 |
| 3.6 – Explain the purposes and uses of various peripheral types.                   | 249 |
| Input Devices                                                                      |     |
| Output Devices                                                                     |     |
| Hybrid I/O Devices and Others                                                      |     |
| Cram Quiz                                                                          |     |
| 3.7 – Summarize power supply types and features                                    |     |
| Planning Which Power Supply to Use                                                 |     |
| Installing the Power Supply.                                                       |     |
| Cram Quiz                                                                          |     |

### CHAPTER 14:

| Custom PCs and Common Devices                                                                                                    | 271      |
|----------------------------------------------------------------------------------------------------|----------|
| 3.8 – Given a scenario, select and configure appropriate components for custom PC configuration to meet customer specifications or needs | a<br>271 |
| Graphic/CAD/CAM Design Workstation                                                                                                    | 272      |
| Audio/Video Editing Workstation                                                                                                    | 272      |
| Virtualization Workstation                                                                                                    | 273      |
| Gaming PC                                                                                                    | 275      |
| Network-Attached Storage Device                                                                                                    | 277      |
| Thin Client                                                                                                    | 278      |
| Standard Thick Client                                                                                                    | 280      |
| Cram Quiz                                                                                                    | 280      |
| 3.9 – Given a scenario, install and configure common devices                                                                             | 282      |
| Desktop Devices and Settings                                                                                                    | 282      |
| Laptop Configurations and Settings                                                                                                    | 283      |
| Cram Quiz                                                                                                    | 286      |
| CHAPTER 15:                                                                                                    |          |
| Printers and Multifunction Devices                                                                                                    | 287      |
| 3.10 – Given a scenario, configure SOHO multifunction devices/printers and settings.                                                     | 287      |
| Printer Configuration Settings                                                                                                    |          |
| Local Versus Network Printers                                                                                                    |          |
| Cram Quiz                                                                                                    | 292      |
| 3.11 – Given a scenario, install and maintain various                                                                                    |          |
| print technologies.                                                                                                    |          |
| Types of Printers                                                                                                    |          |
| Virtual Printing                                                                                                    |          |
| Printer Installation and Drivers                                                                                                    |          |
| Cram Quiz                                                                                                    | 306      |
| Core 1 (220-1001) Domain 4.0: Virtualization and Cloud Computing                                                                         |          |
| CHAPTER 16:<br>Cloud Computing and Client-side Virtualization                                                                            | 311      |
| 4.1 – Compare and contrast cloud computing concepts                                                                                      | 312      |
| Common Cloud Models                                                                                                    | 312      |
| Cloud Computing Concerns                                                                                                    | 314      |
| Cram Quiz                                                                                                    |          |

| 4.2 - Given a scenario, set up and configure client-side virtualization 318 |
|-----------------------------------------------------------------------------|
| Purpose of Virtual Machines                                                 |
| Hypervisors                                                                 |
| Examples of Virtual Machine Software                                        |
| Virtual Machine Requirements                                                |
| Cram Quiz                                                                   |
|                                                                             |

### Core 1 (220-1001) Domain 5.0: Hardware and Network Troubleshooting

| CHAPTER 17:<br>Computer Troubleshooting 101                                                   |
|-----------------------------------------------------------------------------------------------|
| 5.1 - Given a scenario, use the best practice methodology                                     |
| to resolve problems                                                                           |
| Step 1: Identify the Problem                                                                  |
| Step 2: Establish a Theory of Probable Cause         (Question the Obvious).         332      |
| Step 3: Test the Theory to Determine Cause                                                    |
| Step 4: Establish a Plan of Action to Resolve the Problem and<br>Implement the Solution       |
| Step 5: Verify Full System Functionality and, If Applicable,<br>Implement Preventive Measures |
| Step 6: Document Findings, Actions, and Outcomes                                              |
| Cram Quiz                                                                                     |
| CHAPTER 18:<br>Troubleshooting Motherboards, CPUs, RAM, and Power                             |
| 5.2 – Given a scenario, troubleshoot problems related to motherboards, RAM, CPUs, and power   |
| Troubleshooting Motherboards                                                                  |
| Troubleshooting CPUs                                                                          |
| Troubleshooting RAM                                                                           |
| Troubleshooting Power Supply Issues                                                           |
| Heating and Cooling                                                                           |
| Cram Quiz                                                                                     |
| CHAPTER 19:<br>Troubleshooting Hard Drives and RAID Arrays                                    |
| 5.3 – Given a scenario, troubleshoot hard drives and RAID arrays 353                          |
| Troubleshooting Hard Drives                                                                   |
| Troubleshooting RAID Arrays                                                                   |
| Cram Quiz                                                                                     |

xii

| CompTIA A+ Core 1 | (220-1001) | and Core 2 | (220-1002) | Exam Cram |
|-------------------|------------|------------|------------|-----------|
|-------------------|------------|------------|------------|-----------|

| CHAPTER 20: Troubleshooting Video Issues and Mobile Devices                                                   | 65 |
|----------------------------------------------------------------------------------------------------|----|
| 5.4 – Given a scenario, troubleshoot video, projector,                                                        |    |
| and display issues                                                                                            | 66 |
| Video Troubleshooting                                                                                         | 66 |
| Cram Quiz                                                                                                    | 70 |
| 5.5 – Given a scenario, troubleshoot common mobile device issues while adhering to the appropriate procedures | 72 |
| Mobile Device Display Troubleshooting                                                                         | 72 |
| Mobile Device Overheating                                                                                     | 73 |
| More Mobile Device Troubleshooting                                                                            | 75 |
| Disassembling Processes for Proper Reassembly                                                                 | 76 |
| Cram Quiz                                                                                                    | 78 |
|                                                                                                    |    |
| CHAPTER 21:<br>Troubleshooting Printers                                                                       | 81 |
| -                                                                                                    |    |
| 5.6 – Given a scenario, troubleshoot printers                                                                 |    |
| Troubleshooting Printers                                                                                      |    |
| Print Jobs and the Print Spooler                                                                              |    |
| Cram Quiz                                                                                                    | 89 |
| CHAPTER 22:                                                                                                   |    |
| Troubleshooting Wired and Wireless Network Problems                                                           | 93 |
| 5.7 – Given a scenario, troubleshoot common wired and                                                         |    |
| wireless network problems                                                                                     |    |
| Troubleshooting Common Symptoms                                                                               |    |
| Cram Quiz                                                                                                    | 97 |
| A+ Core 1 (220-1001) Practice Exam                                                                            | 99 |
| Exam Questions                                                                                                | 00 |
| Answers at a Glance                                                                                           | 18 |
| Answer Explanations                                                                                           | 19 |
| Part II: Introduction to Core 2 (220-1002)                                                                    |    |
| Core 2 (220-1002) Domain 1.0: Operating Systems                                                               |    |
| CHAPTER 23:                                                                                                   |    |
| Operating System Types and Windows Versions                                                                   | 49 |
| 1.1 – Compare and contrast common operating system types                                                      |    |

| 1.1 – Compare and contrast common operating system types |     |
|----------------------------------------------------------|-----|
| and their purposes                                       | 149 |
| Workstation Operating Systems                            | 450 |
| 32-Bit Versus 64-Bit.                                    | 451 |

| Smartphone and Tablet Operating Systems                                    |
|----------------------------------------------------------------------------|
| Vendor-Specific Limitations                                                |
| Compatibility Concerns Between Operating Systems                           |
| Cram Quiz                                                                  |
| 1.2 - Compare and contrast features of Microsoft Windows versions 461      |
| Windows 7                                                                  |
| Windows 8 and 8.1                                                          |
| Windows 10                                                                 |
| Windows User Interfaces and Components                                     |
| Cram Quiz                                                                  |
| CHAPTER 24:                                                                |
| Operating System Installation                                              |
| 1.3 - Summarize general OS installation considerations                     |
| and upgrade methods                                                        |
| Boot Methods                                                               |
| Types of Installations                                                     |
| Partitioning                                                               |
| File System Types and Formatting                                           |
| More OS Installation Considerations                                        |
| Cram Quiz                                                                  |
| CHAPTER 25:                                                                |
| Microsoft Command Line Tools                                               |
| 1.4 - Given a scenario, use appropriate Microsoft command line tools 488   |
| Command Prompt Basics                                                      |
| Navigating and Working with Directories and Files<br>in the Command Prompt |
| Partitioning and File System-based Commands                                |
| Chkdsk and SFC                                                             |
| Networking Commands                                                        |
| Advanced Commands                                                          |
| Cram Quiz 507                                                              |
| CHAPTER 26:<br>Microsoft Operating System Features and Tools, Part 1       |
| 1.5 - Given a scenario, use Microsoft operating system                     |
|                                                                            |
| features and tools                                                         |
| Administrative Tools                                                       |
| Administrative Tools511System Configuration/MSConfig523                    |
| Administrative Tools                                                       |

xiv

CompTIA A+ Core 1 (220-1001) and Core 2 (220-1002) Exam Cram

| CHAPTER 27:<br>Microsoft Operating System Features and Tools, Part 2        |
|-----------------------------------------------------------------------------|
| 1.5 – Given a scenario, use Microsoft operating system                      |
| features and tools                                                          |
| Disk Management                                                             |
| System Utilities                                                            |
| Cram Quiz 544                                                               |
| CHAPTER 28:<br>Windows Control Panel Utilities                              |
| 1.6 – Given a scenario, use Microsoft Windows Control Panel utilities . 547 |
| Internet Options                                                            |
| Display                                                                     |
| User Accounts                                                               |
| Folder Options                                                              |
| Performance (Virtual Memory)                                                |
| Power Management                                                            |
| Credential Manager                                                          |
| Programs and Features                                                       |
| Program Compatibility                                                       |
| Devices and Printers                                                        |
| Sound                                                                       |
| Troubleshooting                                                             |
| Sync Center                                                                 |
| Cram Quiz                                                                   |
|                                                                             |
| CHAPTER 29:<br>Windows Networking and Application Installation              |
| 1.8 – Given a scenario, configure Microsoft Windows networking              |
| on a client/desktop                                                         |
| Workgroup, HomeGroup, and Domain                                            |
| Sharing Resources and Making Network Connections 570                        |
| Establishing Networking Connections                                         |
| Proxy Settings 576                                                          |
| Configuring an Alternate IP Address in Windows                              |
| Network Card Properties                                                     |
| 1.7 - Summarize application installation and configuration concepts 580     |
| Application Requirements                                                    |
| Method of Installation and Deployment                                       |
| User Permissions                                                            |

| Security Considerations                                          |
|------------------------------------------------------------------|
|                                                                  |
| CHAPTER 30:<br>Linux and macOS Tools                             |
| 1.9 - Given a scenario, use features and tools of the macOS and  |
| Linux client/desktop operating systems 585                       |
| macOS                                                            |
| Linux                                                            |
| Cram Quiz                                                        |
| Core 2 (220-1002) Domain 2.0: Security                           |
| CHAPTER 31:<br>Physical and Logical Security                     |
| 2.1 – Summarize the importance of physical security measures 604 |
| Physical Locks                                                   |
| Entry Systems                                                    |
| Biometrics                                                       |
| Protecting Data Physically                                       |
| Cram Quiz                                                        |
| 2.2 – Explain logical security concepts                          |
| Authentication                                                   |
| Principle of Least Privilege                                     |
| Active Directory                                                 |
| Firewalls                                                        |
| VPN                                                              |

| Additional Security Considerations in Windows                                                   | 617 |
|-------------------------------------------------------------------------------------------------|-----|
| Cram Quiz                                                                                       | 620 |
| CHAPTER 32: Wireless Security, Malware, and Social Engineering                                  | 623 |
| 2.3 – Compare and contrast wireless security protocols and authentication methods               | 624 |
| Wireless and Encryption Protocols                                                               | 624 |
| Cram Quiz                                                                                       | 627 |
| 2.4 – Given a scenario, detect, remove, and prevent malware using appropriate tools and methods | 628 |
| Malicious Software Types                                                                        | 628 |
| Preventing Malicious Software                                                                   | 629 |
| Cram Quiz                                                                                       | 635 |

| 2.5 – Compare and contrast social engineering, threats, and                         |
|-------------------------------------------------------------------------------------|
| vulnerabilities                                                                     |
| Phishing                                                                            |
| Shoulder Surfing                                                                    |
| Piggybacking/Tailgating                                                             |
| Dumpster Diving                                                                     |
| Impersonation                                                                       |
| Additional Attacks and Security Vulnerabilities                                     |
| Cram Quiz                                                                           |
| CHAPTER 33:<br>Windows Security Settings and Best Practices                         |
| 2.6 – Compare and contrast the differences of basic Microsoft                       |
| Windows OS security settings                                                        |
| Users and Groups                                                                    |
| Permissions                                                                         |
| File Security                                                                       |
| Cram Quiz                                                                           |
| 2.7 – Given a scenario, implement security best practices to secure a workstation   |
| Usernames and Passwords                                                             |
| Password Policies                                                                   |
| Account Management                                                                  |
| Disabling AutoPlay/Autorun                                                          |
| Cram Quiz                                                                           |
| CHAPTER 34:                                                                         |
| Mobile Device Security                                                              |
| 2.8 – Given a scenario, implement methods for securing                              |
| mobile devices                                                                      |
| Screen Locks                                                                        |
| Authenticator Applications                                                          |
| Theft and Loss of Mobile Devices                                                    |
| Compromised and Damaged Devices                                                     |
| Policies and Procedures                                                             |
| Cram Quiz                                                                           |
| CHAPTER 35:<br>Data Destruction and SOHO Security 682                               |
| Data Destruction and SOHO Security                                                  |
| 2.9 – Given a scenario, implement appropriate data destruction and disposal methods |

| Formatting Drives                                            |
|--------------------------------------------------------------|
| Overwriting Drives                                           |
| Clear                                                        |
| Purge                                                        |
| Destroy                                                      |
| Cram Quiz                                                    |
| 2.10 - Given a scenario, configure security on SOHO wireless |
| and wired networks                                           |
| Changing Default Passwords 691                               |
| Wireless-Specific Security Settings                          |
| Enabling MAC Filtering                                       |
| Assigning Static IP Addresses                                |
| Disabling Physical Ports and Physical Security               |
| Content Filtering/Parental Controls                          |
| A Final Word on SOHO Routers                                 |
| Cram Quiz                                                    |
|                                                              |

### Core 2 (220-1002) Domain 3.0: Software Troubleshooting

| CHAPTER 36:<br>Troubleshooting Microsoft Windows                               |
|--------------------------------------------------------------------------------|
| 3.1 – Given a scenario, troubleshoot Microsoft Windows      OS problems    704 |
| Windows Recovery                                                               |
| Boot Errors                                                                    |
| Improper and Spontaneous Shutdowns                                             |
| Stop Errors                                                                    |
| Restoring Windows                                                              |
| Common Windows Symptoms and Solutions                                          |
| Cram Quiz                                                                      |
| CHAPTER 37:<br>Troubleshooting PC Security Issues and Malware Removal          |
| 3.3 – Given a scenario, use best practice procedures                           |
| for malware removal                                                            |
| 3.2 – Given a scenario, troubleshoot and resolve PC security issues 724        |
| The CompTIA A+ Seven-Step Malware Removal Procedure 724                        |
| Malware Removal Scenario                                                       |
| Symptoms of Viruses                                                            |
| Symptoms of Spyware                                                            |
| Preventing and Troubleshooting Spam                                            |

|                   | (000 1001 |              | 000 1000   | \ <b>-</b> | ~    |
|-------------------|-----------|--------------|------------|------------|------|
| CompTIA A+ Core 1 | (220-1001 | ) and Core 2 | (220-1002) | ) Exam     | Cram |

### Core 2 (220-1002) Domain 4.0: Operational Procedures

| CHAPTER 39:<br>Documentation, Change Management, and Disaster Recovery |
|------------------------------------------------------------------------|
| 4.1 – Compare and contrast best practices associated with types of     |
| documentation                                                          |
| Network Topology Diagrams                                              |
| Knowledge Bases/Articles                                               |
| Incident Documentation                                                 |
| Compliance and Regulatory Policy                                       |
| Acceptable Use Policy                                                  |
| Password Policy                                                        |
| Inventory Management                                                   |
| Cram Quiz                                                              |
| 4.2 – Given a scenario, implement basic change management best         |
| practices                                                              |
| 4.3 – Given a scenario, implement basic disaster prevention and        |
| recovery methods                                                       |
| Backup and Recovery                                                    |
| Cloud Storage vs. Local Storage Backups                                |

| Account Recovery Options                                                         | 4 |
|----------------------------------------------------------------------------------|---|
| Cram Quiz                                                                        | 6 |
|                                                                                  |   |
| CHAPTER 40:<br>Safety Procedures and Environmental Controls                      | 9 |
| 4.4 – Explain common safety procedures                                           | 9 |
| ESD Prevention and Equipment Grounding                                           | 0 |
| Electrical Safety                                                                | 2 |
| Electrical Fire Safety                                                           | 3 |
| Physical Safety                                                                  | 4 |
| Cram Quiz                                                                        | 6 |
| 4.5 – Explain environmental impacts and appropriate controls 78                  | 8 |
| Temperature, Humidity, and Air                                                   |   |
| MSDS and Disposal                                                                |   |
| Power Devices                                                                    |   |
| Surge Protectors                                                                 |   |
| Uninterruptible Power Supplies                                                   |   |
| Cram Quiz                                                                        | 4 |
| CHAPTER 41:<br>Incident Response, Communication, and Professionalism             | 7 |
| 4.6 - Explain the processes for addressing prohibited                            |   |
| content/activity, and privacy, licensing, and policy concepts                    |   |
| Incident Response                                                                |   |
| Licensing/DRM/EULA                                                               |   |
| Regulated Data                                                                   |   |
| Cram Quiz                                                                        | 6 |
| 4.7 – Given a scenario, use proper communication techniques and professionalism. | Q |
| Communication Techniques and Professionalism                                     |   |
| Cram Quiz                                                                        |   |
| Grain Quiz                                                                       | 1 |
| CHAPTER 42:                                                                      | _ |
| Basic Scripting and Remote Access Technologies                                   | 3 |
| 4.8 – Identify the basics of scripting                                           |   |
| Basic Data Types                                                                 |   |
| Basic Script Constructs                                                          |   |
| Environment Variables                                                            |   |
| Comment Syntax                                                                   |   |
| Script File Types                                                                |   |
| Cram Quiz                                                                        | 7 |

#### хх

| CompTIA A+ Core 1 (220-1001) and Core 2 (220-1002) Exam Cram |
|--------------------------------------------------------------|
|--------------------------------------------------------------|

| 4.9 – Given a scenario, use remote access technologies   |
|----------------------------------------------------------|
| Remote Desktop                                           |
| SSH                                                      |
| More Third-Party Tools                                   |
| Cram Quiz                                                |
| A+ Core 2 (220-1002) Practice Exam                       |
| Answers at a Glance                                      |
| Answer Explanations                                      |
| CHAPTER 43:<br>Getting Ready for the Exams, and Farewell |
| Getting Ready for the Exams                              |
| Tips for Taking the Real Exams                           |
| General Practices for Taking Exams                       |
| Smart Methods for Difficult Questions                    |
| Wrapping Up the Exam                                     |
| Beyond the CompTIA A+ Certification                      |
| Index                                                    |

# About the Author

**David L. Prowse** is the author of more than a dozen computer training books and video products. He has worked in the computer field for 25 years and loves to share his experience through teaching and writing.

# Acknowledgments

I'd like to give special recognition to Paul Carlstroem, Chris Cleveland, Chris Crayton, Tonya Simpson, and Bill McManus. Without you, this book wouldn't have made it to the presses. I'm serious here, writing a book is tough work, and this edition of the A+ Exam Cram was the toughest to date. Thank you.

Publishing a book takes a team of professional and talented people. My thanks to everyone else at Pearson for your expertise and help throughout this project.

### About the Technical Reviewer

**Chris Crayton** (MCSE) is an author, technical consultant, and trainer. He has worked as a computer technology and networking instructor, information security director, network administrator, network engineer, and PC specialist. Chris has authored several print and online books on PC repair, CompTIA A+, CompTIA Security+, and Microsoft Windows. He has also served as technical editor and content contributor on numerous technical titles for several of the leading publishing companies. He holds numerous industry certifications, has been recognized with many professional teaching awards, and has served as a state-level SkillsUSA competition judge.

# We Want to Hear from You!

As the reader of this book, *you* are our most important critic and commentator. We value your opinion and want to know what we're doing right, what we could do better, what areas you'd like to see us publish in, and any other words of wisdom you're willing to pass our way.

We welcome your comments. You can email or write to let us know what you did or didn't like about this book—as well as what we can do to make our books better.

Please note that we cannot help you with technical problems related to the topic of this book.

When you write, please be sure to include this book's title and author as well as your name and email address. We will carefully review your comments and share them with the author and editors who worked on the book.

Email: community@informit.com

# Introduction

Welcome to the *CompTIA A+ Core 1 (220-1001) and Core 2 (220-1002) Exam Cram.* This book prepares you for the CompTIA A+ Core 1 (220-1001) and Core 2 (220-1002) certification exams. Imagine that you are at a testing center and have just been handed the passing scores for these exams. The goal of this book is to make that scenario a reality. My name is David L. Prowse, and I am happy to have the opportunity to serve you in this endeavor. Together, we can accomplish your goal to attain the CompTIA A+ certification.

### **Target Audience**

The CompTIA A+ exams measure the necessary competencies for an entrylevel IT professional with the equivalent knowledge of at least 12 months of hands-on experience in the lab or field.

This book is for persons who have experience working with desktop computers and mobile devices and want to cram for CompTIA A+ certification exams *cram* being the key word. This book does not cover everything in the computing world; how could anyone do so in such a concise package? However, this guide is fairly thorough and should offer you a lot of insight...and a whole lot of test preparation.

If you do not feel that you have the required experience, have never attempted to troubleshoot a computer, or are new to the field, then I recommend the following:

- ► Attend a hands-on A+ class with a knowledgeable instructor.
- Consider purchasing the CompTIA A+ Core 1 (220-1001) and Core 2 (220-1002) (Video Training) (9780136526643), which goes into a bit more depth than this text and shows technology concepts from a hands-on perspective.

Essentially, I have written this book for three types of people: those who want a job in the IT field, those who want to keep their job in the IT field, and those who simply want a basic knowledge of computers and want to validate that knowledge. For those of you in the first group, the latest version of the Comp-TIA A+ certification can have a positive career impact, increasing the chances of securing a position in the IT world. It also acts as a stepping stone to more advanced certifications. For those in the second group, preparing for the exams serves to keep your skills sharp and your knowledge up to date, helping you to remain a well-sought-after technician. For those of you in the third group, the knowledge within this book can be very beneficial to just about any organization you might work for—as long as that organization uses computers!

Regardless of your situation, one thing to keep in mind is that I write my books to teach you how to be a well-rounded computer technician. While the main goal for this book is to help you become A+ certified, I also want to share my experience with you so that you can grow as an individual.

A person might be tempted to purchase a study guide solely for the practice exams, but I recommend against studying from practice questions *only*. This book was designed from the ground up to build your knowledge in such a way that when you get to the practice exams, they can act as the final key to passing the real exams. The knowledge in the chapters is the cornerstone, whereas the practice exam questions are the battlements. Complete the entire book and you will have built yourself an impenetrable castle of knowledge.

### About the CompTIA A+ Core 1 (220-1001) and Core 2 (220-1002) Exams

This book covers the CompTIA A+ 220-1001 and 220-1002 exams, also known as Core 1 and Core 2 respectively. There are quite a few changes and additions to these versions of the A+ exams compared to the previous versions, including the following:

- Increased content concerning the troubleshooting of computer hardware and software
- ► Addition of Windows 10 content
- ► Addition of Chrome OS content
- ▶ A large increase in operational procedures content
- Addition of basic scripting
- ► Addition of remote access technologies
- Increased virtualization concepts

This book covers all these changes and more within its covers. It does so in a concise way that allows you to memorize the facts quickly and efficiently.

For more information about how the A+ certification can help your career, or to download the latest official objectives, access CompTIA's web page at https://certification.comptia.org/.

### About This Book

This book is organized into two parts comprising 43 chapters, each chapter pertaining to one or more particular objectives covered on the exams. The first part of the book—Chapters 1 through 22—applies to the Core 1 (220-1001) exam. The second part of the book—Chapters 23 through 42—applies to the Core 2 (220-1002) exam. At the beginning of each of those parts you will find a handy checklist you can use as you prepare for the exams. Chapter 43 discusses how to get ready for the real exams and gives some tips and techniques for passing the exams.

For this edition of the book I decided to organize the content based on the order of the official CompTIA objectives. Typically, you will find one to three objectives per chapter. The corresponding CompTIA objective or objectives are listed verbatim in the beginning of each chapter and in the subsequent major heading(s). By organizing the book this way, you can easily locate whatever objective you want to learn more about. In addition, you can use the index or the table of contents to quickly find the concept you are after. Some chapters (such as the troubleshooting chapters) are shorter than others; this is done by design so that you can better absorb the information.

Regardless of your experience level, I don't recommend skipping content. This book is designed to be read completely. The best way to study is to read the entire book. Then, go back and review the 220-1001 portion, and take the real CompTIA 220-1001 exam. Afterward, review the 220-1002 portion, and take that exam. The reason for this is because the two exams are inextricably linked. It's a good idea to get the whole picture first, and then break it down by the exam. While this might not be possible based on time constraints, I still must strongly recommend it as the best study method.

### Note

I do *not* recommend taking both exams on the same day. Instead, space them apart by at least a week to give you time to prepare.

### **Chapter Format and Conventions**

Every Exam Cram chapter follows a standard structure and contains graphical clues about important information. The structure of each chapter includes the following:

• **Opening topics list:** This defines the CompTIA A+ objective(s) to be covered in the chapter.

- ▶ **Topical coverage:** The heart of the chapter, this explains the topics from a hands-on and a theory-based standpoint. This includes in-depth descriptions, tables, and figures geared to build your knowledge so that you can pass the exams.
- ▶ Cram Quiz questions: At the end of each topic is a quiz. The quizzes, and ensuing explanations, are meant to help you gauge your knowledge of the subjects you have just studied. If the answers to the questions don't come readily to you, consider reviewing individual topics or the entire chapter. In addition to being in the chapters, you can find the Cram Quiz questions within the book's companion web page at www. pearsonitcertification.com. The questions are separated into their respective 220-1001 and 220-1002 categories for easier studying when you approach each exam.
- Exam Alerts, Sidebars, and Notes: These are interspersed throughout the book. Watch out for them!

### ExamAlert

This is what an Exam Alert looks like. An alert stresses concepts, terms, hardware, software, or activities that are likely to relate to one or more questions on the exams.

### Additional Elements

Beyond the chapters, there are a few more elements that I've thrown in for you. They include

- ▶ **Practice Exams:** These are located at the end of Part I and Part II. There is one for each CompTIA A+ exam. These practice exams (and additional exams) are available as part of the custom practice test engine at the companion web page also. They are designed to prepare you for the multiple-choice questions that you will find on the real CompTIA A+ exams.
- ▶ **Real-World Scenarios:** These are located on the companion web page as PDFs. They describe actual situations with questions that you must answer and potential solutions with supporting videos and simulations. These are designed to help prepare you for the performance-based questions within the real CompTIA A+ exams.
- ▶ **Cram Sheet:** The tear-out Cram Sheet is located in the beginning of the book. This is designed to jam some of the most important facts you need

to know for each exam into one small sheet, allowing for easy memorization. It is also in PDF format on the companion web page. If you have an e-book version, this might be located elsewhere in the e-book; run a search of the term "cram sheet" and you should be able to find it that way.

### The Hands-On Approach

This book refers to two different computers as the following:

- ▶ *VM-House:* I built this rackmount server computer in September of 2018. It is a Xeon-based system that is designed to house all of my virtual machines and serve them to my workstations.
- ► *AV-Editor:* I built this desktop computer in July of 2015. It is an Intel Core i7 system and is designed to act as a powerful audio/video editing workstation. It has been my main workstation since then.

### Note

The previous edition of this book included computers known as *Media PC* and *Tower PC*. Those were built in 2012 and 2009, respectively, and as such are based on older technologies. I have removed references to them from this edition of the book, but you can find information about them at my website: https://dprocomputer.com.

I built these systems using components that are good examples of what you will see in the field. These components are representative of the types of technologies that will be covered in the exams. I refer to the components throughout the book because I like to put things into context whenever possible. By referencing computers in actual scenarios presented in many of the chapters, I hope to infuse some real-world knowledge and to solidify the concepts you need to learn for the exams. This more hands-on approach can help you to visualize concepts better. I recommend that every computer technician build their own computer at some point (if you haven't already). This can help to reinforce the ideas and concepts expressed in the book.

You should also work with multiple operating systems while going through this book: namely Windows 10, Windows 8.1, and Windows 7. (Not to mention macOS, Linux, Android, iOS, and Chrome OS.) Or you might attempt to create a dual-boot on a single hard drive. Another option is to run one computer with one of the operating systems mentioned and virtual machines running the other operating systems. However, if at all possible, the best way to learn is to run individual computers. This will ensure that you discover as much as possible about the hardware and software of each computer system and how they interact with each other.

```
xxviii
CompTIA A+ Core 1 (220-1001) and Core 2 (220-1002) Exam Cram
```

This book frequently refers to various support websites. Have a browser open all the time and be ready to perform more research as you read through the book.

### Goals for This Book

I have three main goals in mind while preparing you for the CompTIA A+ exams.

My first goal is to help you understand A+ topics and concepts quickly and efficiently. To do this, I try to get right to the facts necessary for the exam. To drive these facts home, the book incorporates figures, tables, real-world scenarios, and simple, to-the-point explanations. Also, in the introductions for the Core 1 and Core 2 sections, you will find preparation checklists that give you orderly, step-by-step approaches to taking the exams. Be sure to complete all items on the checklists! For students of mine who truly complete every item, there is an extremely high passing rate. Finally, in Chapter 43, you will find some important test-taking tips that I've developed while sitting dozens of exams over the years.

My second goal for this book is to provide you with an abundance of *unique* questions to prepare you for the exams. Between the Cram Quizzes and the practice exams, that goal has been met, and I think it will benefit you greatly. Because CompTIA reserves the right to change test questions at any time, it is difficult to foresee exactly what you will be asked on the exams. However, to become a good technician, you must know the *concept*; you can't just memorize questions. Therefore, each question has an explanation and maps back to the chapter covered in the text. I've been using this method for more than a decade with my students (more than 3000 of them) and with great results.

Good luck in your certification endeavors. I hope you benefit from this book. Enjoy!

Sincerely,

David L. Prowse

# **Figure Credits**

Figure 1-1 from David Prowse. Figure 1-2 from David Prowse. Figure 1-3 from David Prowse. Figure 2-1 from David Prowse. Figure 2-2 from David Prowse. Figure 3-1a, Mini-USB Type B port, from David Prowse. Figure 3-1b, Micro-USB Type B port, from David Prowse. Figure 3-1c, USB-C port, from David Prowse. Figure 3-1d, lightning connector, from David Prowse. Figure 3-1e, USB-C connector, from David Prowse. Figure 3-1f, Micro-USB Type B connector, from David Prowse. Figure 3-1g, Mini-USB Type B connector, from David Prowse. Figure 4-5 from David Prowse. Figure 5-2, screenshot of RDP © Microsoft 2019. Figure 6-3, screenshot of Wireless Properties © Microsoft 2019. Figure 6-4 courtesy of Cisco Systems, Inc. Unauthorized use not permitted. Figure 7-1, screenshot of Windows configuration © Microsoft 2019. Figure 8-2a, wire stripper, from Pearson Education. Figure 8-2b, punchdown tool, from Pearson Education. Figure 8-2c, cable tester, from Pearson Education. Figure 8-2d, RJ45 crimper, from Pearson Education. Figure 8-2e, patch tester, from Pearson Education. Figure 8-2f, tone generator, from Pearson Education. Figure 8-2g, RJ45 lookback plug, from Pearson Education. Figure 8-3, screenshot of Wi-Fi Analyzer © 2019 Adrian Granados. Figure 9-1, wires organized for the 568B standard, from Pearson Education. Figure 9-2a, RJ45 plugs, from Pearson Education. Figure 9-2b, RJ11 plugs, from Pearson Education. Figure 9-3a, ST connectors, from Pearson Education. Figure 9-3b, SC connectors, from Pearson Education. Figure 9-4a, DVI Typical video ports, from David Prowse. Figure 9-4b, VGA, from David Prowse. Figure 10-1 from Pearson Education. Figure 10-2 from Pearson Education. Figure 10-3 from Pearson Education. Figure 10-4, screenshot of Task Manager © Microsoft 2019. Figure 10-5 from Pearson Education. Figure 10-6 from David Prowse. Figure 10-9 from Pearson Education. Figure 11-1 from Pearson Education. Figure 11-2 from Pearson Education. Figure 11-3 from Pearson Education. Figure 11-4a from Pearson Education. Figure 11-4b from Pearson Education. Figure 11-5, screenshot of Boot Manager © Microsoft 2019. Figure 12-1 from Pearson Education. Figure 12-2 from Pearson Education. Figure 13-1 from David Prowse. Figure 13-2, screenshot of Task Manager © Microsoft 2019. Figure 13-3 from David Prowse. Figure 13-4a, 24-pin ATX CPU connectors, from David Prowse. Figure 13-4b, EATX12V 8-pin CPU connectors, from David Prowse. Figure 13-5a, SATA power connector, from David Prowse. Figure 13-5b, Molex power connector, from David Prowse. Figure 13-5c, PCIe power connector, from David Prowse. Figure 13-6 from Pearson Education. Figure 14-1, screenshot of VMware Workstation © 1998-2014 VMware, Inc. Figure 14-2, screenshot of Task Manager © Microsoft 2019. Figure 15-1, screenshot of configuring printing © Microsoft 2019. Figure 16-1, screenshot of Windows Features © Microsoft 2019. Figure 16-2, screenshot of Hyper-V Manager © Microsoft 2019.

Figure 16-3, screenshot of Virtual VM VirtualBox © Oracle.

#### CompTIA A+ Core 1 (220-1001) and Core 2 (220-1002) Exam Cram

Figure 17-1, screenshot of Event Viewer © Microsoft 2019. Figure 18-1 from David Prowse. Figure 19-1, screenshot of Intel RAID © Intel Corporation. Figure 19-2, screenshot of Storage Manager © 2019 Google. Figure 20-1 from David Prowse. Figure 21-1, screenshot of Microsoft Windows © Microsoft 2019. Figure 21-2, screenshot of Microsoft Windows © Microsoft 2019. Figure 21-3, screenshot of Microsoft Windows © Microsoft 2019. Figure 23-3, screenshot of Google Chrome © 2019 Google. Figure 23-4, screenshot of Microsoft Windows © Microsoft 2019. Figure 23-5, screenshot of Microsoft Windows © Microsoft 2019. Figure 24-1, screenshot of Windows 10 boot drive © Microsoft 2019. Figure 24-2, screenshot of Windows 10 boot drive © Microsoft 2019. Figure 26-1, screenshot of Computer Management window © Microsoft 2019. Figure 26-2, screenshot of MMC © Microsoft 2019. Figure 26-3, screenshot of Device Manager © Microsoft 2019. Figure 26-4, screenshot of Performance Monitor © Microsoft 2019. Figure 26-5, screenshot of Msconfig © Microsoft 2019. Figure 26-6, screenshot of Windows Task Manager © Microsoft 2019. Figure 26-7, screenshot of System Configuration utility © Microsoft 2019. Figure 27-1, screenshot of Computer Management window © Microsoft 2019. Figure 27-2, screenshot of NTFS folder © Microsoft 2019. Figure 27-3, screenshot of System Properties dialog box © Microsoft 2019. Figure 27-4, screenshot of Windows 10 DxDiag © Microsoft 2019. Figure 27-5, screenshot of Registry Editor in Windows © Microsoft 2019. Figure 28-1, screenshot of Internet Properties dialog box © Microsoft 2019. Figure 28-2, screenshot of Folder Options dialog box © Microsoft 2019. Figure 28-3, screenshot of Camtasia Studio © TechSmith. Figure 28-4, screenshot of Sound dialog box © Microsoft 2019. Figure 29-1, screenshot of Domain Changes dialog box © Microsoft 2019. Figure 29-2, screenshot of Right-clicking © Microsoft 2019. Figure 29-3, screenshot of Data Properties © Microsoft 2019. Figure 29-4, screenshot of Map Network Drive window © Microsoft 2019. Figure 29-5, screenshot of Add Printer window © Microsoft 2019. Figure 29-6, screenshot of Set up a new connection © Microsoft 2019. Figure 29-7, screenshot of LAN Settings dialog box © Microsoft 2019. Figure 29-8, screenshot of IPv4 Properties dialog box © Microsoft 2019. Figure 30-1, screenshot of Ubuntu © 2019 Canonical Ltd. Figure 30-2, screenshot of Ubuntu © 2019 Canonical Ltd. Figure 31-1, screenshot of Domain Controller in Active Directory © Microsoft 2019. Figure 31-2, screenshot of Local Security Policy © Microsoft 2019. Figure 31-3, screenshot of Firewall exceptions © Microsoft 2019. Figure 32-1, screenshot of Manual Wireless Network Connection © Microsoft 2019. Figure 32-2, screenshot of WPA2-Enterprise © Microsoft 2019. Figure 33-1, screenshot of New User Window © Microsoft 2019. Figure 33-2, screenshot of Group Membership © Microsoft 2019. Figure 33-3, screenshot of Security tab © Microsoft 2019. Figure 33-4, screenshot of Advanced Security Settings © Microsoft 2019. Figure 33-5, screenshot of Windows Shares © Microsoft 2019. Figure 33-6, screenshot of Local Security Policy © Microsoft 2019. Figure 33-7, screenshot of Logon Hours Setting © Microsoft 2019. Figure 36-1, screenshot of Windows 10 © Microsoft 2019. Figure 36-2, screenshot of Windows 10 © Microsoft 2019. Figure 36-3, screenshot of Startup and Recovery window © Microsoft 2019. Figure 37-1, screenshot of System Properties © Microsoft 2019. Figure 39-2, screenshot of Windows Backup screen © Microsoft 2019. Figure 39-3, screenshot of Windows Backup screen © Microsoft 2019. Figure 39-4, screenshot of Protecting a user account © Microsoft 2019. Figure 42-1, screenshot of PowerShell ISE © Microsoft 2019. Figure 42-2, screenshot of Remote Desktop Connection © Microsoft 2019. Figure 42-3, screenshot of PuTTY © Simon Tatham.

# CHAPTER 3 Smartphones, Tablets, and Other Mobile Devices, Part 1

# This chapter covers the following A+ 220-1001 exam objectives:

- 1.4 Compare and contrast characteristics of various types of other mobile devices.
- 1.5 Given a scenario, connect and configure accessories and ports of other mobile devices.

Welcome back! Now we'll think small; I'm talking about mobile devices such as tablets and smartphones. These are designed to be smaller than laptops, but with a limited loss of productivity in comparison to their larger brethren. For some work-related tasks—and for the general public—a laptop can be a bit unwieldy, and is a lot less "mobile" than a typical tablet or smartphone. That said, you will find that some organizations will opt to provide smaller devices for some of their users. What does this mean for you? It means that you need to know the different types of mobile devices available to users, but more importantly, you must be well-informed about those devices' connection types and accessories, and how to go about connecting and configuring them. So, think small, but remember the amazing power, and limitations, of these mobile devices. Onward!

## 1.4 – Compare and contrast characteristics of various types of other mobile devices

### ExamAlert

**Objective 1.4** focuses on the following concepts: tablets, smartphones, wearable technology devices (such as smart watches, fitness monitors, and VR/AR headsets), e-readers, and GPS.

This objective requires you to understand the differences between tablets, smartphones, e-readers, GPS devices, and wearable tech devices. You should be able to distinguish between one and another by looking at them, by analyzing the ports they use, and by being familiar with the uses for each type of device. Remember this: instead of thinking in terms of manufacturers, think in terms of technology types and uses. By this I mean don't worry too much about the popular brands of the day and instead think more in terms of what and how a device is supposed to perform for the user.

# Tablets

A tablet computer, or simply "tablet," is a thin, mobile device that is operated with a touchscreen and generally measures between 6 and 11 inches diagonally. It can be used for simple tasks such as reading books and browsing the Internet, but can also be used for more complex tasks such as word and spreadsheet processing, audio and video recording/editing, multimedia live streaming, photo editing, collaboration, and even programming. The more complex the task, the more powerful the tablet that is required.

A typical tablet as of the writing of this book might have hardware specifications similar to what you see in Table 3.1.

| Hardware Component                                                                                                    | Description                                                                                                 |
|----------------------------------------------------------------------------------------------------|----------------------------------------------------------------------------------------------------|
| 1.85-GHz ARMv8 CPU                                                                                                    | 64-bit system on a chip (SoC)                                                                               |
|                                                                                                    | Example: A9 CPU + M9 motion coprocessor                                                                     |
|                                                                                                    | Note: This is as of early 2019. Also, there are more powerful models. This is just one mid-range example.   |
| 2-GB LPDDR4 RAM                                                                                                    | Mobile DDR—similar DDR standard to what PCs use, but a much smaller form factor, and is included in the SoC |
| 32- or 128-GB flash                                                                                                    | Similar to solid-state flash memory in a USB flash drive                                                    |
| memory                                                                                                    | Used for permanent storage                                                                                  |
| Multitouch touchscreen                                                                                                    | Capacitive touchscreen that responds to one or more fingers and proprietary stylus devices                  |
| 9.7-inch display (diagonal)<br>LED-backlit widescreen<br>multitouch display with<br>in-plane switching (IPS)<br>technology | Quad Extended Graphics Array (QXGA), 2048×1536 resolution                                                   |
|                                                                                                    | 4:3 aspect ratio                                                                                            |

| TABLE 3.1 | Typical | Tablet | Hardware | <b>Specifications</b> |
|-----------|---------|--------|----------|-----------------------|
|-----------|---------|--------|----------|-----------------------|

1.4 - Compare and contrast characteristics of various types of other mobile devices

| Hardware Component                         | Description                                                                                    |
|--------------------------------------------|------------------------------------------------------------------------------------------------|
| Lithium-ion polymer battery (nonremovable) | Similar to lithium-ion batteries in laptops                                                    |
|                                            | Can be made into any shape                                                                     |
|                                            | 8827 mAh (milliamp hours); 32.4 watt-hour; lasts for 10 hours on a full charge (typical usage) |
| High-definition cameras                    | Main camera: 8 megapixel, 1080p video recording                                                |
|                                            | Second camera: 1.2 megapixel, 720p video recording                                             |

### ExamAlert

Be able to read and understand the typical specs of a mobile device.

As you can see from the table, the whole concept of this hardware configuration is based on portability and ease of use. Therefore, tablet computers are generally less powerful than desktop computers and laptops, but the hardware is matched to the type of applications the device will be used for.

The two main goals for tablets are to be highly portable and have powerful processing capabilities. One way this is accomplished is by using a system on a chip (SoC), which combines the CPU, RAM, storage, and more on one single substrate—essentially it is a system unto itself. The most common microarchitecture used for the SoC of a tablet is called ARM, which is a type of reduced instruction set computing (RISC). An ARM-based CPU uses fewer transistors than a CPU found in a PC or laptop, which makes it a great choice for portable systems that need lower power consumption while still maintaining a decent amount of processing power.

Apple iPads run iOS as their operating system and make use of the proprietary Lighting connector, or the USB-C connector, to charge and to transmit data. Similar tablets that are Android-based often use standardized USB-C, or Micro-USB, ports for charging and synchronization of data. iPads are wellknown as some of the most powerful tablet computers on the market, and as such have been used heavily for media creation and editing. This type of work would not be possible on a lesser tablet. So, choose the right tool for the job, and choose wisely!

## Smartphones

A smartphone is a type of mobile phone that has much more processing power and greater hardware capabilities than a basic feature phone. A basic feature phone is designed primarily to place voice calls and do texting, but a smartphone is essentially a high-powered computer in the palm of your hand, allowing for desktop-like web browsing, high-definition playback of videos, and the downloading and usage of apps that can do just about anything you can think of. Smartphones also act as high-powered cameras, recording devices, music players, and personal assistants, among many other things. Remember, they are computers (though small), and as such, you are required to be able to troubleshoot and repair them.

A typical smartphone as of the writing of this book might have hardware specifications similar to what you see in Table 3.2.

| Hardware Component                     | Description                                 |
|----------------------------------------|---------------------------------------------|
| 2.45-GHz ARM CPU                       | Snapdragon 835                              |
|                                        | 64-bit system SoC                           |
| 4-GB LPDDR4 RAM                        | Mobile DDR version 4                        |
| 32-, 64-, 128-, or 256-GB flash memory | Similar to solid-state drives' flash memory |
| Multitouch touchscreen                 | Capacitive touchscreen                      |
| Lithium-ion polymer battery            | 3300 mAh (nonremovable)                     |
| (aka li-ion or li-po)                  | Typically 20 to 25 hours (talktime)         |
| 6.0-inch display                       | Quad HD+ (QHD+), 2880×1440 resolution       |
|                                        | 18:9 aspect ratio                           |
| Dust and water proof                   | IP68 compliant                              |

TABLE 3.2 Typical Smartphone Hardware Specifications

### ExamAlert

Memorize the basic types of hardware used by a smartphone.

Those are just some of the specs of a typical smartphone. Here's an assignment for you: Go on the Internet and research the specs for *your* phone. Try to understand all of the terminology being used on the spec sheet. If you don't know a term, look it up and then try to relate that technology to your own device.

Just about all smartphones come with cellular access, be it 3G, 4G, LTE, 5G, and so on. This differs from tablets in that a tablet often will *not* come with cellular access, but it can be added with an upcharge.

51

### IP Code

Some smartphones and other handheld computers are certified as being ingress protection (IP) compliant. Ingress protection means protection against dust and water, which are tested separately. There are a lot of different IP ratings, but let's use the IP68 example in the last row of Table 3.2. The first digit, 6, deals with dust and means that the device is dust tight and that no ingress of dust can occur. The second digit, 8, means that the device can be immersed in water up to and beyond 1 meter, generally for 30 minutes, though this can vary. The exact depth and length of time is up to the manufacturer, so IP68 could be slightly different from one smartphone to the next. You might also see IP67-compliant devices, which is very similar but means immersion only *up to* 1 meter for 30 minutes.

Other devices might be listed as IP65 compliant, which means they are dust tight and can protect from water jets for up to 3 minutes. The number associated with water protection is not cumulative, so if a device needs to be protected from water jets and immersion in water, it would, for example, have to be tested for IP65 and IP68 compliance. Many specialized handheld computers in the military (as well as in the medical, transportation, and surveying markets) meet both of these requirements, whereas consumer products might only meet IP68 or IP67 (depending on their age). What does this mean to the customer? Don't bring the device in the shower or spray it with a hose! It might survive, but it probably won't because it isn't tested for that type of abuse. You should also remember that some consumer smartphones do not meet any IP requirements and must be treated accordingly. In that case, if a device is damaged during use in a dusty environment or sprayed with or immersed in water, the warranty might become void. Familiarize yourself with the IP code. You can find it in various locations on the Internet, and you can get the authorized standard from the International Electrotechnical Commission (IEC).

### ExamAlert

Understand what IP68 and similar IP ratings mean.

### Note

Military usage often requires that devices are compliant with the MIL-STD-810 standard. This describes the lab testing of devices based on environmental conditions that are expected over the lifespan of the device. This standard is used commercially also.

# Wearable Technology Devices

Moving outside of mobile devices, let's briefly discuss wearable technology. This concept has become quite the trend in recent years. One of the most common (as of the writing of this book) is the smartwatch. Initial product offerings required that a smartphone be nearby (with the watch connecting via Bluetooth), but newer versions are network-ready, meaning that you can use the smartwatch on Wi-Fi networks, and possibly cellular networks, increasing the usability (and range) of the device. Most of these allow a user to answer calls and communicate by e-mail and text. (If you like obscure references, you could say that Dick Tracy technology has finally arrived!)

Another common example of wearable technology is a fitness monitor, which is worn on the wrist or elsewhere and used by people who want to track their exercise routines and for physical rehabilitation purposes. They connect to compatible smartphones and tablets. However, most smartwatches also include fitness monitoring apps. Other wearable technology includes enhanced glasses (which can take photos and send them to your mobile device), specialized Bluetooth earpieces and headsets, and virtual/augmented reality headsets. Virtual reality (VR) headsets are used for gaming, watching movies, simulations, and so forth. Augmented reality (AR) headsets and glasses use holograms and other technology to overlay images on top of what a person actually sees (in the real world, that is—I know it's getting hard to tell what's real and what's not!).

The list keeps going when it comes to how you can add on to your mobile device. As a technician, you should understand that many of these wearable tech devices connect via Bluetooth (which might require a PIN code) and that Bluetooth has a limited range—usually 33 feet (10 meters). Some can work independently of the mobile device, but you would need to configure them to connect to Wi-Fi and/or cellular. You would do so by setting up a connection profile and/or by allowing automatic connections to "open," which means using unsecured Wi-Fi networks. We discuss Bluetooth, Wi-Fi, and cellular in more depth later in the book, but for now, remember that wearable devices' wireless connections can fail and at times need to be troubleshot like any other wireless device.

# E-readers

By far the most common e-reader is the Amazon Kindle, but there are other brands as well. A true e-reader uses electronic paper technology—which is generally black and white—making longer-term reading easier on the eyes when

53

compared to reading on a tablet or a smartphone. However, e-readers are not great when it comes to surfing the Web, though some do have Internet access. For some people, the e-reader is the only way to go because of how easy it is on the eyes, and because it displays text well both in dark environments and in sunlight. Plus, battery life is far superior to tablets and smartphones. Most manufacturers of these devices also allow users to read their digital libraries by installing a reader app to their tablets or smartphones (or PCs) and synchronizing between the devices. E-readers are often charged via Micro-USB, and many can connect via Wi-Fi or with a cellular connection to facilitate the downloading of book files.

# **GPS** Devices

If you have a smartphone, you probably use some kind of Global Positioning System (GPS) app, but there are also dedicated smart GPS systems for your car that can work independently, and possibly integrate with your smartphone and social media via Wi-Fi and Bluetooth. The beauty of these is that the bulk of the CPU in the device is dedicated to GPS. If you have ever run GPS on a smartphone while other apps are running—and you experience slow performance—then you can understand why a dedicated GPS system might be a valid option for delivery drivers, those in the transportation industry, or those who simply want more accurate and efficiently presented GPS data.

Many vehicles offer systems with touchscreens that can integrate with a person's smartphone. Basic versions are enabled via Bluetooth and can perform voice and text services. But in some cases, depending on the model and version of the vehicle, they will allow connectivity of CarPlay (Apple) and Android Auto. These are smartphone screen-mirroring programs that can display the GPS app for easier viewing. They can also control voice calls, text messaging, music playing, and more. Aftermarket head units are available as well. To utilize these systems, the vehicle must be compatible, the smartphone must have the correct app installed, and it is often connected in a wired fashion via USB. In this scenario, a technician should make sure that the vehicle's firmware and software are updated, that the smartphone's vehicle connectivity software and GPS software are updated, and that a *quality* cable is used. 1.4 – Compare and contrast characteristics of various types of other mobile devices

# The Internet of Things (IoT)

Collectively, tablets, smartphones, e-readers, and other mobile devices—not to mention their wearable counterparts—make up a portion of the "Internet of Things" (IoT). The IoT is the global network of physical objects which have embedded processors (of some sort) that can communicate with computers across the Internet. IoT devices also include household appliances such as smart refrigerators, digital thermostats, home automation devices, and so on. I've simplified the concept greatly, but for the purposes of this book, it should suffice. This is a buzz term that you will no doubt encounter more and more. But know that the IoT isn't limited to just personal devices; it also includes devices used in the medical, manufacturing, and transportation industries, among others. Depending on the organization you work for, you will need to install, configure, secure, and trouble-shoot a specific subset of IoT devices. Regardless, if you apply the methods and techniques in this book, you will be able to work with any device—in any market.

# **Cram Quiz**

Answer these questions. The answers follow the last question. If you cannot answer these questions correctly, consider reading this section again until you can.

- 1. Which of the following is not a mobile device?
  - O A. Tablet
  - O B. Smartphone
  - O C. Desktop PC
  - O D. E-reader
- 2. Which type of memory do most mobile devices store long-term data to?
  - O A. LPDDR4
  - O B. SATA magnetic disk
  - O C. SATA SSD
  - O D. Solid-state flash memory
- **3.** You have been tasked with connecting a wireless earpiece to a smartphone. Which technology would you most likely use?
  - O A. Wi-Fi
  - O B. NFC
  - O **C.** 3.5 mm
  - O D. Bluetooth

- 4. You have been tasked with setting up a device for a salesperson's vehicle. It should be able to display maps and give directions to the person while driving. Which of the following devices would perform these tasks? (Select the two best answers.)
  - O A. GPS
  - O B. Smart camera
  - O C. Smartphone
  - O D. E-reader
  - O E. VR headset

# Cram Quiz Answers

- 1. C. The desktop PC is not a mobile device. It is a stationary computer that is meant to stay at a person's desk. Tablets, smartphones, and e-readers are all examples of mobile devices.
- D. Most mobile devices store their long-term data to solid-state flash memory. They do not use SATA as the method of connectivity. LPDDR4 is a common type of RAM used in mobile devices for short-term storage.
- **3. D.** When connecting an earpiece (those little cricket-looking devices) to a smartphone, you would most likely use Bluetooth—just remember that most of them have a 30-foot range (10 meters). Wi-Fi is less likely to be used; it is more likely to be used to connect the smartphone to the LAN and ultimately to the Internet. NFC (discussed in the next section) is used to transmit data between mobile devices in close proximity to each other. 3.5 mm refers to the audio port on a mobile device. It is quite possible that a user will utilize a wired headset, but the question focuses on wireless.
- 4. A and C. A standalone GPS device or a smartphone (equipped with a GPS app) would do the job here. Both can display maps and give directions to a person while driving. The other devices are not designed to function in this manner.

# 1.5 – Given a scenario, connect and configure accessories and ports of other mobile devices

#### ExamAlert

**Objective 1.5** focuses on the following concepts: wired connection types such as Micro-USB, Mini-USB, USB-C, and Lightning; wireless connectivity such as NFC, Bluetooth, and IR; and accessories such as memory cards, credit card readers, headsets, speakers, game pads, batteries, protective covers, and more.

Mobile device connectivity is imperative. For the exam, you need to know the physical ports used for charging and synchronizing, and for communicating with external devices. Then of course there are various wireless connectivity options available on today's mini-powerhouse computers. Let's not forget that people love to accessorize: headsets, speakers, add-on memory, the list is too long.... To simplify: be ready to provide support for a plethora of ports and gadgets!

# **Connection Types**

Depending on what you need to accomplish with your mobile device, you might require a wired or a wireless connection. Let's discuss these now.

# Wired Connections

Wired connections use physical ports. If you have ever plugged in a mobile device to charge it, then you have used a wired connection.

The most common wired connection is USB. USB has been around for a long time and has gone through several versions and port changes. USB is used by devices that run Android (among others). However, aside from USB-C, iOS-based devices from Apple use the proprietary Lightning connector or the older 30-pin dock connector (which is much wider). Figure 3.1 shows examples of the ports and connectors that you should know for the exam, including Mini-USB, Micro-USB, USB-C, and Lightning.

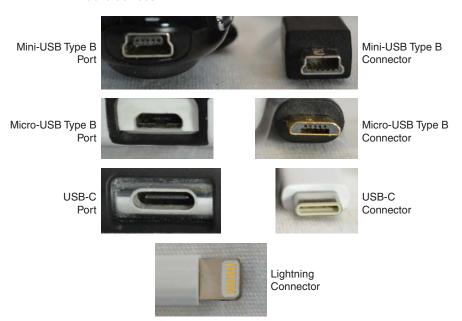

1.5 – Given a scenario, connect and configure accessories and ports of other mobile devices

FIGURE 3.1 USB and Lightning ports and connectors

If you charge a device, almost all charging cables will use a standard Type A USB port on the other end, regardless of the connector type that is used to attach to the device. That allows connectivity to the majority of charging plugs and PCs and laptops in the world. However, there are tons of adapters out there, so be ready.

At the time of writing, USB-C has become common for many Android-based smartphones and some tablets. Most likely, USB-C (and other ports) will continue to gain acceptance compared to Micro-USB, which was used by Android devices almost exclusively for a decade. For example, after years and years, and several generations of devices to use Micro-USB, the Samsung S8 was the first of that series to use the USB-C port, and in 2019 the iPad Pro began using USB-C as well. On the other hand, Mini-USB is quite uncommon, but you might see it on older devices, especially accessories for smartphones.

#### ExamAlert

Know your mobile device ports and connectors. Remember that Android devices will generally use USB-C or Micro-USB, and iOS-based devices will use USB-C, Lightning, or the 30-pin dock connector.

#### Note

We'll cover more about ports and connectors in Chapter 9, "Cables and Connectors."

Another purpose of the wired port is to have the ability to tether the mobile device to a desktop or laptop computer (usually via the computer's USB port). This tethering can allow a desktop computer or laptop to share the mobile device's Internet connection. Tethering functionality can be very useful in areas where a smartphone has cellular access but the PC/laptop cannot connect to the Internet. Once the physical USB connection is made, the setting for this can be found in **Networking > Tethering > USB Tethering**, or something similar (you will usually find the Mobile Hotspot option there as well). Keep in mind that Wi-Fi capability on the smartphone will usually be disabled when USB tethering is enabled, and that the user must have hotspot service with their cellular provider for USB tethering to work. Also, depending on the operating system, the PC or laptop that is connected to the smartphone might need a driver installed to communicate with it via USB. Finally, the tethered connection might render current LAN connections on the PC inoperable.

#### Note

Older versions of smartphone operating systems allowed for the reverse, where a smartphone would use a PC's Internet connection—this is known as USB Internet and is still a possibility, though it is not commonly used.

# Wireless Connections

Wireless technologies are what really make a smartphone attractive to users. It's a fact, most people would rather do without cables, so technologies such as Bluetooth, NFC, IR, and hotspots make a smartphone functional, and easier to use.

Given the inherent mobility of smartphones and tablets, most technologies regarding communications and control are wireless. If designed and configured properly, wireless connections offer ease of use, efficiency, and even great speed. We'll discuss Wi-Fi, cellular, GPS, and similar data-related wireless technologies later in the book. For now, let's focus on wireless connections used by mobile devices to communicate with accessories and other mobile devices. 1.5 – Given a scenario, connect and configure accessories and ports of other mobile devices

One of the most common technologies used is Bluetooth. This is a technology that allows users to incorporate wearable technology (such as headsets, earpieces, earbuds, and smartwatches) with their existing mobile devices. But the technology goes much farther; for example, it allows for the streaming of music to external speakers and an automobile's music system. However, Bluetooth is usually limited to about 33 feet (10 meters), which is the maximum transmission distance for Class 2 Bluetooth devices.

Another commonly used wireless technology is the mobile hotspot. When enabled on a properly equipped smartphone or tablet (with 4G or faster connection), it allows a user to connect desktops, laptops, and other mobile devices (wirelessly, of course) through the device running the hotspot, ultimately allowing access to the Internet. This can be a great way to connect your laptop or other computer if Wi-Fi goes down, often with speeds rivaling wired Internet access. But remember, there's usually a catch! Many providers charge for data usage (unless you have a corporate plan). Because of this, it is often used as a secondary connection or as a backup plan. In addition, the further the hotspotenabled mobile device is from a cell tower, the lower the data transfer rate. So know the pros and cons of running a hotspot on your mobile device.

#### ExamAlert

Understand the difference between configuring USB tethering and creating a mobile hotspot.

Next, let's discuss near field communication (NFC). This allows smartphones to communicate with each other via radio frequency by touching the devices together or, in some cases, by simply having them in close proximity to each other. NFC uses the radio frequency 13.56 MHz and can transmit 100 to 400 kb/s. It doesn't sound like much—it transfers slower than Bluetooth for example—but it's usually plenty for sending and receiving contact information, MP3s, and even photos. Besides working in peer-to-peer mode (also known as ad hoc mode), a full NFC device can also act like a smart card performing payment transactions and reading NFC tags. If you are not sure whether your device supports NFC, check the settings in the mobile OS. Most smartphones incorporate NFC technology.

#### ExamAlert

NFC is used for close-proximity transactions, such as contactless payments.

Another wireless technology used by some smartphones and tablets is infrared (IR). Though it is not included on many flagship smartphones as of 2017, some mobile devices come with an IR blaster that can take control of televisions and some other devices (given they have the proper app installed). Infrared works on a different (and higher) frequency range than Wi-Fi, Bluetooth, and cellular connections, so it does not interfere with those technologies when it is used. Because so many appliances and electronics are "smart" enabled, the IR blaster becomes less important on today's smartphones.

# Accessories

Well, a person has to accessorize, right? It almost seems a requirement with today's mobile devices. Probably the number one thing that people do to augment their device is to protect it. That means using protective covers or cases, plastic or glass-based screen protectors, waterproofing, car mounts, and so on.

Then there's add-on storage. You can never have enough memory, right? Adding long-term storage is usually accomplished with the addition of a microSD card, for example 32, 64, or 128 GB. It is common for people who shoot a lot of videos (or a whole lot of photos) to need more memory than the mobile device comes with when purchased. Some devices allow for add-on storage via a slideout tray on the side of the device. Others don't allow upgrades. Older devices that can have the back cover removed can be upgraded internally.

Next on the list are audio accessories. The 3.5 mm audio jack (*if you have one*) allows a user to connect headsets, earbuds, or small speakers. Or you can connect a 3.5 mm to 3.5 mm cable from your phone to the auxiliary port of your car radio or your all-in-one music device—though Bluetooth is usually the easier option. When it comes to music, you can connect a mobile device to anything (given the right cable or adapter): stereos or TVs, and you can even use the device when performing live. The possibilities are endless. And today's mobile device audio ports can be programmed in such a way as to accept special credit-card readers and a host of other devices. Appliance repair persons and other maintenance workers that need to be paid onsite will often make use of this technology, though that can also be accomplished in a wireless fashion.

Getting a bit more advanced, you will also see devices such as game pads that can connect to the Micro-USB port using On-The-Go (OTG) USB technology. However, most game pads will connect wirelessly, either via Bluetooth or through Wi-Fi.

# CramQuiz

1.5 – Given a scenario, connect and configure accessories and ports of other mobile devices

Most of today's devices cannot be opened by the consumer without voiding the warranty. So, replacing a battery is not as easy as it once was. To do this, a heat gun and proper shims are required. However, if not done correctly, it can defeat the IP rating. That's why manufacturers require that battery replacements be done by an authorized repair center. More important when it comes to accessories are battery chargers. Smartphones and tablets can be charged with their included AC chargers, or possibly with wireless chargers, where the unit is laid down directly on the charger. A user might also opt to use a power brick which stores a charge for a long time. Keep in mind that these "bricks" (also known as battery packs or battery charges) take a long time to charge up themselves.

We could go on for days about the accessories available for mobile devices, but that should be enough for the exams. Remember, protecting the mobile device and memory capacity are crucial. The rest of the things we discussed enable a user to increase functionality, or just plain make it more fun, but these things are usually not essential to the device performing its job. Plus, in a bring your own device (BYOD) or choose your own device (CYOD) environment, the users will often be quite limited when it comes to accessorizing. This is to prevent compatibility issues, which lead to lower productivity, and to avoid security vulnerabilities.

# **Cram Quiz**

Answer these questions. The answers follow the last question. If you cannot answer these questions correctly, consider reading this section again until you can.

- 1. Which type of charging connector would you find on an iPad?
  - O A. Micro-USB
  - O B. Lightning
  - O C. Thunderbolt
  - O **D.** IP68
- **2.** You are required to add long-term storage to a smartphone. Which type would you most likely add?
  - O A. DDR4
  - O B. microSD
  - O C. LPDDR4
  - O D. SSD
  - O E. SIM

# CramQuiz

1.5 – Given a scenario, connect and configure accessories and ports of other mobile devices

- 3. The organization you work for allows employees to work from their own mobile devices in a BYOD manner. You have been tasked with setting up the devices so that they can "beam" information back and forth between each other. What is this known as?
  - O A. Mobile hotspot
  - O **B.** IoT
  - O C. CYOD
  - O D. IR
  - O E. NFC
- 4. Which of the following can be useful in areas where a smartphone has cellular access but the PC (or laptop) cannot connect to the Internet?
  - O A. Proprietary vendor-specific connector
  - O B. Accessories
  - O C. IP codes
  - O D. Tethering

# Cram Quiz Answers

### 220-1001 Answers

- B. The Lightning connector is one of Apple's proprietary charging and synchronization connectors used by iPads and iPhones, although Apple also uses USB-C. Micro-USB is used by older Android-based mobile devices—while USB-C is more common on newer devices. Thunderbolt is a high-speed hardware interface used in desktop computers, which we will discuss more in Chapter 9. IP68 deals with ingress protection from dust and water jets.
- 2. B. You would most likely add a microSD card (if the smartphone has a slot available for add-on or upgrading). This is the most common method for adding longterm storage. DDR4 is a type of RAM; it is not used for adding long-term memory storage. Some smartphones will use LPDDR4 as their main memory, but this is part of the SoC, and not accessible to the typical user. An SSD is a solid-state drive, which generally means a hard drive that is installed to a PC or laptop, connected either as SATA or M.2. These are too large for smartphones and tablets. A SIM is a subscriber identity module, usually represented as a small card (mini-SIM) used in smartphones that securely stores authentication information about the user and device, such as the international mobile subscriber identity (IMSI), which we will discuss more in the following chapter.
- **3. E.** "Beaming" the information back and forth can be accomplished in a couple of ways, primarily by using near field communication (NFC). This can only be done if the devices are in close proximity to each other. NFC is commonly used for contactless payment systems. Another potential option would be Apple's AirDrop, but this relies on Bluetooth (for finding devices) and Wi-Fi (for transmitting data), and of course relies on using Apple-based devices. A mobile hotspot enables a

1.5 – Given a scenario, connect and configure accessories and ports of other mobile devices

smartphone or tablet to act as an Internet gateway for other mobile devices and computers. IoT stands for the Internet of Things. In the question, it said employees can use their mobile devices in a BYOD manner, but CYOD is a bit different. This means that employees can *choose* a device to use for work purposes (most likely whichever type they are more familiar with). Whether or not the employees can use those for personal purposes is usually defined by company policy. IR stands for infrared, which is less commonly found on smartphones as of 2017.

4. D. Tethering can allow a desktop computer or laptop to share the mobile device's Internet connection. Tethering functionality can be very useful in areas where a smartphone has cellular access but the PC/laptop cannot connect to the Internet. Mobile device accessories such as headsets, speakers, game pads, extra battery packs, and protective covers are useful, but they are not used to connect to the Internet. IP codes are used to classify and rate the degree of protection against dust and water (for example, IP68). A perfect example of a proprietary, vendor-specific connector is the Apple Lightning connector that can only be used on iOS devices.

Chapter 3 is in the books, so to speak. Excellent work, keep going!

This page intentionally left blank

# Index

### Numbers

3-way handshakes, 90 3D printers, 301–302, 385 30-second trick, 22 32-bit CPU architectures, 451–453 64-bit CPU architectures, 451–453 120-V AC electrical lines, 107 568A wiring standard, 171–173 568B wiring standard, 171–173 802.11 wireless standards, 126–128 802.1X, 626

### <u>A</u>

Access Denied error messages (printing), 384 accessories (mobile devices), 60-61 ACK packets, 90 ACL (Access Control Lists), 616 active-matrix screens, 19-23 AD (Active Directory), 610-611, 614 domains, 610, 612-614 group policies, 613-614 home folder, 613 logon scripts, 612-613 LDAP, 96-98 OU, 611-612 roaming profiles, 612 user profiles, 612-613 adapters, 178, 182-183 additive manufacturing. See 3D printers add-on storage/memory, 60 **ADF (Automatic Document Feeder)** scanners, 253 ADK (Assessment and Deployment Kit), 474 administrative shares, 571-572, 653-654 Administrative Tools (Windows), 511-512 Component Services, 521-522 Computer Management, 512-513

Device Manager, 514-516 Event Viewer, 519-521 Local Security Policy, 516 Local Users and Groups, 516 MMC, 513-514 ODBC, 522 Performance Monitor, 516-518 Print Management, 518 Services console, 518 Task Scheduler, 518 Windows Defender Firewall with Advanced Security, 519 Windows Memory Diagnostics, 518-519 administrators administrator accounts, 554, 646, 662 command help files, 490 elevated mode (Command Prompt), 489 PowerShell ISE, 490 ADSL (Asymmetrical Digital Subscriber Lines), 155-156 Advanced Boot Options, 707–709 Advanced tab (Internet Options), 549 AES (Advanced Encryption Standard), 123-124, 624-625 AFP (Apple Filing Protocol), 97–98 AHCI (Advanced Host Configuration Interface), 360 air flow/treatment, 347-348, 355, 788-789 airplane mode, 67-68, 74-75 alternate IP addresses, 577-578 Amazon Kindle, 52–53 AMD (Advanced Micro Devices) 236-238 Android Auto, 82-83 Android OS (Operating System), 454–455 applications, creating, 455 Bluetooth, pairing/linking devices, 69-71 email configuration, 72-73 email connections, 741-742 force stopping, 743 KB (Knowledge Bases)/articles, 759 mobile hotspots, 68-69 rooting, 675 screen locks, 670 tablets, 49, 56-57 wireless connections, 66-67, 68-71

antennas (Wi-Fi) external adapters, 36 IEEE 802.11 standards, 36 laptops, 34–36 M.2 cards, 34-36 MAC addresses, 36 Mini PCIe cards, 34-36 security, 693-694 antimalware, 356, 674-675 antistatic devices, 339, 780 antivirus software, mobile devices, 674 AP (Access Points) MAC filtering, 695 security, 693-694 SOHO AP settings, 115-116 WAP, 67, 102-103, 115-116 APIPA (Automatic Private IP Addressing), 144.396-397 Apple CarPlay, 82–83 Apple devices. See iPads; iPhones Application logs, 520 application windows (Windows Desktop), 468 applications Android apps, 455 AUP, 631 authenticator applications, 672 closing, 250 cloud computing, 314-315 crashes, 717 finding (macOS), 586 force stopping, 743-744 installing, 580-582 iOS apps, creating, 455 locator/tracker applications, 672-673 OS installation, 484 side-by-side applications, 469 stopping, 743-744 tracker/locator applications, 672-673 troubleshooting, 717, 743-744, 747 virtual application streaming, 314-315 Windows computers 717 APU (Accelerated Processing Units), 236 AR (Augmented Reality) headsets/glasses, 52.258 ARM, tablets, 49

889 batteries

ARP (Address Resolution Protocol), 499-500 arrays. See RAID arrays artifacting (video), 368-369 aspect ratio (displays), 551 asset tags, 763 assistants (virtual), 467 ATX (Advanced Technology Extended), 216-218, 263-264 audio accessories (mobile devices), 60 audio/video workstations, 272-273 microphones, 34, 253 MIDI devices, 254 mobile devices, 60 modifying devices, 562 ports, 226 Sound (Windows Control Panel), 561-562 speakers, 258, 376, 562 audit success events (Event Viewer), 520-521 AUP (Acceptable Use Policies), 631, 761-762 authentication, 624 802.1X.626 AES. 624-625 authenticator applications, 672 COA, 763 logical security, 608-609 MFA, 608–609, 670 mobile device synchronization, 83-84 multifactor authentication, 639 RADIUS, 625-626 servers, 136 SSO authentication, 83, 648, 664 TKIP, 624 two-step authentication, 672 WEP, 624 WPA, 624 WPA2, 624-626 WPA2-Enterprise, 625-626 WPA2-Personal, 625 automobiles Android Auto, 82-83 Apple CarPlay, 82-83 mobile device synchronization, 82-83

AutoPlay, disabling, 664–665 AutoRun, disabling, 664–665

#### В

backed-up print queues, 384 backlights (laptop displays), 31-32 backups, 332, 769 cloud storage backups, 80, 773-774 Files History (Windows 10/8), 770-771 full backups, 771 incremental backups, 771 local storage backups, 773-774 LTO backups, 770 mobile devices, 80, 673 RAID arrays, 361 security, 634 System Image Backups, 770-771 testing, 772-773 Time Machine (macOS), 589 user accounts, 774-775 Windows Registry, 542-543 Windows Server Backup, 771-772 badge readers, 604-605 bandwidth PCIe expansion buses, 219-220 speed, 118 Thunderbolt cables, 181 unshielded twisted-pair cables, 170 - 171USB cables, 178-179 barcode scanners, 254 barcodes, inventory management, 763 **BASE**, 114 baseband updates, 75 Bash, 817, 821-823 basic drives, 477 batch files (bat), 820 batteries, 19-23 CMOS batteries, 227 environmental controls, 790 mobile devices, 61 overheating, 373-375 recycling/disposal, 790 smartphones, 50

890 batteries

tablets, 49 troubleshooting, 373-375 BD-R (Blu-ray Disc Recordable), 212 BD-RE (Blu-ray Disc Recordable Erasable), 212 Berg connectors, 266 BGA (Ball Grid Arrays), 24-25 BIOS (Basic Input/Output Systems), 8 boot orders, 227-228 CMOS batteries, 227 flashing the BIOS, 227 hard drives, 356 motherboards, 226-229, 338 passwords, 228 POST, 229 RAM, 194, 343 security, 228 video, 367 virtualization, 229 BitLocker encryption, 655–656 blacklists, 731 blackouts (electrical safety), 791-792 blank pages (troubleshooting), 382 Blu-rays, 211-212 Bluetooth, 17, 59 automobile synchronization, 83 classes of, 255 devices, 255-256 pairing/linking devices, 69-71 troubleshooting, 740-741 wearable technology devices, 52 BNC connectors, 175 Boot Camp (macOS), 588 boot orders, BIOS, 227-228 bootups, 472-473 Advanced Boot Options, 707-709 Boot Camp (macOS), 588 bootrec command, 710-711 dual-booting, 588 internal drive installations, 473 Linux, 595-596 local installations, 472 MBR, 477-478 multiboots, 475-476 network boot (PXE) OS installations, 472

RAM, 343 Windows Boot Manager (bootmgr), 710, 711-712 Windows computers, 716-717 botnets, 629, 640 BRI ISDN (Basic Rate ISDN), 155 bridged networking, 323 bridges, 105 brightness (displays), 372-373 brownouts (electrical safety), 792 browsers, redirecting, 733 brute-force attacks, 641 BSOD (Blue Screen of Death), 338-339, 344, 358, 367-368, 713-715, 717 bus speeds (motherboards), 234 **BYOD (Bring Your Own Device)** environments, 677-678

# C

cable cutters, 160 cable locks, 43 cable modems, 105, 120 cable strippers, 161 cable testers, 161 cables 568A wiring standard, 171-173 568B wiring standard, 171-173 adapters, 182-183 BNC connectors, 175 coaxial cables, 170, 174-175 crossover cables, 173 DisplayPort cables, 177 DVI cables, 177 DVI-A cables, 177 DVI-D cables, 177 DVI-I cables, 177 EMI, 173 fiber optic cables, 157, 170, 175-176 HDMI cables, 177 IDE cables, 182 Internet connections, 156 LC connectors, 175 Lightning cables, 180 managing, 785 patch cables, 161

891 chipsets

plenum-rated cables, 173-174 RJ11 plugs, 172-173 RJ45 plugs, 172-173 SATA cables, 182 SC connectors, 175-176 SCSI cables, 182 Serial ATA cables, 182 serial cables, 181-182 shielded twisted-pair cables, 174 signal attenuation, 173 single-mode fiber optic cables, 175 ST connectors, 175-176 straight-through cables, 173 SVGA cables, 177 Thunderbolt cables, 180-181 twisted-pair cables, 170 unshielded twisted-pair cables, 114, 170 - 174USB cables, 178-179 VGA cables, 177 video cables, 177-178, 182 cabling tools, 160-163 cache memory, CPU, 236 CAD (Computer-Aided Design) workstations, 272 CAL (Client-Access Licenses), 763 CAM (Computer-Aided Manufacturing) workstations, 272 cameras tablets, 49 webcams, 34, 253 capacity requirements, power supplies, 264-265 CarPlay (Apple), 82-83 cars/trucks Android Auto, 82-83 Apple CarPlay, 82-83 mobile device synchronization, 82-83 case connectors, 226 CCFL, laptop displays, 31-32 CD (Compact Discs), data storage, 209-210 CD-ROM Mode 1/Mode 2, 479-480 CDFS (Compact Disc File Systems), 479-480 cell phones. See smartphones

cellular connections, 66, 74 airplane mode, 74-75 baseband updates, 75 GSM, 74-75 IMEI, 76 IMSI, 76 IMT-Advanced requirements, 74 ITU IMT-2020 standard, 74 PRL updates, 75 VPN, 76 cellular networks, 17-18, 50 centralized computing, 279 certificates COA. 763 invalid certificate issues/trusted root CA, 733 invalid email certificates, 733 security, 619-620, 632-633 certification exam preparation, 879-880, 882 cheat sheets, 881 passing the exam, 885-886 questions, 880-881, 884-885 reviewing answers, 885 taking the exam, 882-884 tips/tricks for taking, 882-884 CF (CompactFlash), 208 chains of custody (incident response), 800-801 change management, 766-768 backout plans, 767 business process documentation, 767 change boards, 767 documentation, 767 end-user acceptance, 767 purpose of the change, 767 risk analysis, 767 scope the change, 767 channel bonding, 802.11 wireless standards, 128 cheat sheets (exam preparation), 881 chemicals (environmental controls), 789-790 chip readers, 254 chipsets, 220, 237

892 Chrome OS

Chrome OS, 456 Chromebook 13, 457 Chromebook 3400, 457 CIA triad. 646 CIDR (Classless Inter-Domain Routing), 145 CIFS (Common Internet File System) protocol, 97 classful IP addresses, 145 classless IP addresses, 145 clean OS installations, 473 cleaning, mobile devices, 375 cleanup (disk), 354 clearing hard drives, 687 CLI (Command-Line Interfaces) command help files, 490 Command Prompt, 488-492, 535 Linux, 591-595 PowerShell, 489 PowerShell ISE, 490 clock speeds CPU, 234 maximum clock rates, 234 motherboard bus speeds, 234 closed-source (commercial) software, 455, 802 closing applications, 250 cloud computing, 316 applications, 314-315 backups, 80 benefits of, 312 community clouds, 314 DaaS, 313 DBaaS, 313 defined. 311-312 on-demand services, 316 example of, 312 hybrid clouds, 314 IaaS, 313 iCloud, 589 measured services, 315 metered services, 315 mobile device synchronization, 79-80 NaaS. 313 network controllers, 104 PaaS, 313

printing, 292 private clouds, 314 public clouds, 314 rapid elasticity, 316 resource pooling, 316 SaaS, 312-313 SOHO multifunction devices/printers, 292 storage backups, 773-774 CMOS batteries, 227 COA (Certificates of Authenticity), 763 coaxial cables, 170, 174-175 collating print jobs, 289 color calibration (video), 368-369 depth of, resolution (displays), 552-553 errors (printing), 384 command line, 496 ARP, 499-500 chkdsk command, 494-495 command help files, 490 Command Prompt, 488-492, 535 convert command, 494 defrag command, 493 diskpart command, 493 DISM, 504-506 gpresult command, 506-507 gpupdate command, 506-507 ipconfig command, 496-497 Linux, 591-595 nbtstat command, 502 net command, 503-504 netstat command, 501 nslookup command, 502 ping command, 497-499 PowerShell, 489 PowerShell ISE, 490 SFC. 495 shutdown command, 506 taskkill command, 504 tasklist command, 504 tracert command, 500-501 Command Prompt, 450 dd command, 686 directories, 490-492

CPU (Central Processing Units)

893

diskpart command, 686 edit command, 535 elevated mode, 489 format command, 685 mapping drives, 573 net use command, 573 opening, 488-489 command block, 816 comments (scripting), syntax, 817-818 commercial (closed-source) software, 455, 802 communication techniques/ professionalism, 808-811 community clouds, 314 compatibility CPU, 236-238 OS, 458-459, 484 power supplies, 263-264 printers, 305 Program Compatibility (Windows Control Panel), 560-561 RAM, 188, 196, 342 compliance/regulatory policies, 760-761 component failures (motherboards), 339 Component Services (Windows), 521-522 compromised/damaged mobile devices, 673 antimalware, 674-675 antivirus software, 674-675 backups, 673 BYOD environments, 677-678 COPE environments, 677-678 CYOD environments, 678 full device encryption, 676-677 MDM, 675, 678-679 updating, 674 connection-oriented sessions. See TCP connectionless sessions. See UDP Connections tab (Internet Options), 549 containment (incident response), 800 content filtering, SOHO networks, 697 Content tab (Internet Options), 549 continuity testers, 161 Control Panel (Windows), 548 Credential Manager, 558-559 Devices and Printers, 561

Display, 550-552 Folder Options, 554-555 Internet Options, 548-549 Power Management, 557-558 Program Compatibility, 560-561 Programs and Features, 559 Sound, 561-562 Sync Center, 563-564 Troubleshooting, 563 User Accounts, 554 Virtual Memory (Performance), 556-557 cooling systems CPU, 239-242 fans, 25, 241 heat sinks, CPU, 239-241 liquid cooling systems, CPU, 241-242 thermal compound, CPU, 240-241 **COPE** (Corporate-Owned Personally Enabled) environments, 677-678 copying files/folders, 651-652 corrupted/missing files, 357-358 Cortana (Windows 10), 467 CPU (Central Processing Units), 233 32-bit CPU architectures, 451-453 64-bit CPU architectures, 451-453 APU and, 236 ARM-based CPU, 49 cache memory, 236 chipsets, 237 clock speeds, 234 compatibility, 236-238 connectors, 266 cooling systems, 239-242, 340 GPU and, 236 heat sinks, 239-241, 341 HT, 235 installing, 242-245, 340-341 laptops, 24-25 liquid cooling systems, 241-242 multicore CPU, 235, 239 overclocking, 235, 239 PCH, 237 power consumption, 239 smartphones, 50 sockets, 237-238, 243-244 tablets, 48-49

TDP ratings, 239 testing installations, 244–245 thermal compound, 240–241 troubleshooting, 340–342 voltage, 239 x64, 452 x86, 452

#### cracking passwords, 641-642

#### creased paper, 382

Credential Manager (Windows Control Panel), 558–559

crossover cables, 173

CRT (Cathode Ray Tube) monitors, 366–367, 783

#### cryptanalysis attacks, 641

custody (incident response), chains of, 800–801

#### custom PC

audio/video workstations, 272–273 CAD workstations, 272 CAM workstations, 272 editing workstations (audio/video), 272–273 gaming PC, 275–276 graphic workstations, 272 NAS servers, 277–278 thick clients (standard), 280, 282–283 thin clients, 278–279, 282–283 virtualization workstations, 273–275 VMM, 273–275 VMware workstations, 274

CYOD (Choose Your Own Device) environments, 678

### D

DaaS (Data as a Service), 313 daisy wheel printers, 300 damaged/compromised mobile devices, 673 antimalware, 674–675 antivirus software, 674–675 backups, 673 BYOD environments, 677–678 COPE environments, 677–678 CYOD environments, 678 full device encryption, 676–677

MDM, 675, 678-679 updating, 674 Dashboard (macOS), 587 data access, Windows networks, 570-573 authentication, mobile devices,83-84 destruction/disposal, 684-689 physical security, 606 privacy, 292 regulations, 803-805 sharing, Windows networks, 570-573 throughput, 118 transfer rates 802.11 wireless standards, 127 PCIe expansion buses, 219-220 SATA drives, 200 Thunderbolt cables, 181 unshielded twisted-pair cables, 170-171 USB cables, 178-179 data packets, latency, 497 Data Sources (ODBC), 522 date/time settings, 482 DBaaS (Database as a Service), 313 DDoS (Distributed Denial-of-Service) attacks, 640-641 DDR (Double Data Rate) memory, 11–12 **DDR2 RAM, 188 DDR3 RAM, 189** DDR4 RAM, 189-190 dead/stuck pixels (video), 368 defragmenting hard drives, 354-355, 493, 534-535 degaussing hard drives, 687-688 desktops, 188 configuring, 282-283 Linux desktop distributions, 591-592 logins, 283 macOS, 586 mobile devices synchronizing, 80-81 tethering, 58 passwords, 283 security, 283 Windows GUI, 465-468

destroying data. 684 hard drives, 684-689 detection/analysis (incident response), 799-800 Device Manager (Windows), 252, 254-255, 514-516 **Devices and Printers (Windows Control** Panel), 561 **DHCP** (Dynamic Host Configuration Protocol), 94-95, 98, 136, 143 dialog boxes (Windows Desktop), 468 dial-up modems, 105, 154-155 dictionary attacks, 641 digitizers, 32-33 dim displays, 372-373 **DIMM (Dual-Inline Memory Modules), 188** directories, 490-492 DirectX, 368, 540 disaster prevention/recovery, 769 disconnecting USB devices, 255 disk cleanup, 354 Disk Management, 493, 529-530 Disk Defragmenter, 534-535 drives, 531-533 hard drives, initializing, 530 Import Foreign Disks, 531-532 logical drives, 530 Optimize Drives, 534-535 partitioning, 482-483, 530-531 Storage Spaces, 533. See also RAID volumes (letter assignments), 530-531 Disk Utility (macOS), 589 **DISM (Deployment Image Servicing and** Management), 504-506 Display (Windows Control Panel), 550-551 aspect ratio, 551 color depth, 552-553 HD 1080i mode, 550 HD 1080p mode, 550 HD Ready mode, 550 list of resolutions, 550 modifying, 551 refresh rates, 553 troubleshooting, 551-552

UHD 4K mode, 550 VGA mode, 550 video cards, 551-552 video scaling, 552 WSXGA+ mode, 550 WUXGA mode, 550 WXGA mode, 550 **DisplayPort cables**, 177 **DisplayPort connectors, Thunderbolt** cables, 181 displays artifacting (video), 368-369 brightness, 372-373 BSOD, 338-339, 713-715, 717 calibration, 368-369 CRT monitors, 366-367, 783 digitizers, 32-33 dim displays, 372-373 dual displays, 41 external displays, 41-42, 747-748 filters, 369 Fn key, 41-42 KVM switches, 259 laptops backlights, 31-32 CCFL, 31-32 external monitors, 41-42 inverters, 31-32 LCD, 30-31 LED, 30, 32 OLED, 30-32 removable screens, 42-43 rotating screens, 42-43 troubleshooting, 372-373 LCD, 256, 782-783 LED displays, 48, 257 OLED displays, 257 printer displays, 383 projectors, 257 **OLED**, 257 refresh rates, 553 removable screens, 42-43 resolution, 550-551 aspect ratio, 551 color depth, 552–553

896 displays

HD 1080i mode, 550 HD 1080p mode, 550 HD Ready mode, 550 list of resolutions, 550 modifying, 551 refresh rates, 553 troubleshooting, 551-552 UHD 4K mode, 550 VGA mode, 550 video cards, 551-552 video scaling, 552 WSXGA+ mode, 550 WUXGA mode, 550 WXGA mode, 550 rotating screens, 42-43 Screen Sharing (macOS), 587-588 smartphones, 50, 372-373 tablets, 48, 372-373 touchscreens, 32-33, 259, 376 gestures (macOS), 587 laptop configuration, 284 removing, 33 smartphones, 50 tablets, 48 troubleshooting, 368-369, 376 video cards, 551-552 video scaling, 552 DLP (Data Loss Prevention), 617-618 DMZ (Demilitarized Zones), SOHO router firewalls, 121 DNS (Domain Name Systems), 96, 98 DNS servers, 136-137, 144-145 erasing caches, 497 ipconfig/flushdns command, 497 nslookup command, 502 Dock (macOS), 586 docking stations, laptops, 42 documentation, 756, 764 AUP, 761-762 business processes, 767 CAL, 763 change management, 767 COA, 763 compliance policies, 760-761 DRP, 769

EULA, 763 findings/actions/outcomes, 334 incident documentation, 760 incident response, 799 inventory management, 763 KB/articles, 758-759 MSDS, 789-790 network topology diagrams, 756-758 password policies, 762-763 regulatory policies, 761 reviewing (troubleshooting), 331-332 saving documents, 250 software licenses, 763 VM. 763 domains defined, 610 group policies, 613-614 logon scripts, 612-613 OS installation, 482 Windows, 568-569 **DORA** (Discovery Offering Request Acknowledgement) process, 95 dot matrix printers, 300 DRAM (Dynamic Random Access Memory), 187-188 drivers keyboard installations, 251 OS installation, 482 printer drivers, 305, 383 third-party drivers, 481 video drivers, 367-368 drives basic drives, 477 dynamic drives, 477 "foreign" status, 531-532 hard, 16 Import Foreign Disks (Disk Management), 531-532 letter assignments, 477, 532-533 logical drives, 476-477, 530 mapping, 572-573 mounting, 532-533 optical, 16 Optimize Drives, 534-535 volumes (letter assignments), 477

DRM (Digital Rights Management), 802 DRP (Disaster Recovery Plans), 769 DSL (Digital Subscriber Line) modems, 105, 120. 155-156 dual displays, 41 dual-booting, 588 dual-channel RAM (Random Access Memory), 194 dual-rail PSU (Power Supply Units), 264 dump files, 714-715 dumpster diving, 639 duplexing (printing), 289, 382 dust. See IP (Ingress Protection) DVD (Digital Versatile Discs), 210-211 **DVD-ROM**, 472 **DVI (Digital Visual Interface) cables, 177 DVI-A** (Digital Visual Interface-A) cables, 177 DVI-D (Digital Visual Interface-D) cables, 177 DVI-I (Digital Visual Interface-I) cables, 177 DxDiag (DirectX Diagnostic Tool), 540 dynamic drives, 477 dynamic IPv4 addressing, 143

### Ε

e-readers, 52-53 EATX12V power ports, 263-264 ECC (Error Correction Codes), 196 editing workstations (audio/video), 272-273 ejecting USB devices, 255 elasticity (rapid), cloud computing, 316 electrical safety, 782-783, 791 blackouts, 791-792 brownouts, 792 CRT monitors, 783 ESD prevention/grounding, 780-782 fire safety, 783-784 grounding, 780-782 laser printers, 783 LCD, 782-783 power supplies, 782-783, 792-794 sags, 791 surge protectors, 783, 792

surges, 791-792 UPS, 783, 792-794 elevated mode (Command Prompt), 489 email, 93 Android devices, 72-73 encryption, 741-742 hijacking, 731-732 IMAP, 73, 93, 98 invalid email certificates, 733 mail servers, 135 mobile device configuration, 71-74 POP3, 72-73, 93, 98 port configuration, 72-73 **S/MIME**, 74 SMTP, 73, 92-93, 98 SSL, 72-73 TLS, 72-73 troubleshooting, 72, 741-742 embedded systems, 139-140 EMI (Electromagnetic Interference), 173-175 emulation versus virtualization, 319 encryption, 624 802.1X, 626 AES, 123-124, 624-625 BitLocker, 655-656 email, 741-742 file systems, 654-655 full device encryption, mobile devices, 676-677 RADIUS, 625-626 SD cards, 676 SOHO routers, 123-124 TKIP, 123, 624 WEP, 123-124, 624 WPA, 123, 624 WPA2, 123-124, 624-626 WPA2-Enterprise, 625-626 WPA2-Personal, 625 end-of-life/end-of-support dates (OS/software), 457-458 endpoint management servers, 139 entry control rosters, 604-605 entry systems (security), 604-605 environment variables, 817

environmental controls

#### environmental controls, 788

air treatment, 788–789 batteries, 790 chemicals, 789–790 humidity measurements, 788 ink/toner cartridges, 790 MSDS, 789–790 power supplies, 790 recycling/disposal, 790 temperature measurements, 788 toner/ink cartridges, 790

#### eradication (incident response), 800

- erasing DNS caches, 497
- ergonomics, 785-786
- error codes, printers, 383
- error detection/correction, 196
- error events (Windows), 520

#### error messages, troubleshooting

Access Denied error messages (printing), 384 IP conflict error messages, 396 kernel panic errors, 596 low memory error messages (printers), 383 No OS found messages, 717

out of memory error messages (printers), 383

#### eSATA (external SATA), 225-226

#### ESD (Electrostatic Discharge), 10, 24–25

motherboards, 338–339 preventing, 780–782 RAM, 342–343

#### Ethernet

Ethernet over Power, 107 PoE, 106 RJ45 ports, 225 switches, 102 USB to Ethernet adapters, 183

# EULA (End-User Licensing Agreements), 763, 801–802

#### Event Viewer, 519–520

Application logs, 520 audit success events, 520–521 error events, 520 information events, 520 Security logs, 520

shutdowns, 712 System logs, 520 warning events, 520 exam preparation, 879-880, 882 cheat sheets, 881 passing the exam, 885-886 questions, 880-881, 884-885 reviewing answers, 885 taking the exam, 882-884 tips/tricks for taking, 882-884 exFAT (FAT64), 478-479 expansion buses, 218-220 expansion cards, 220-225 extended partitions, 476-477 extenders/repeaters, 104 extending volumes, 531 external host communications, 94 FTP, 94, 98 SSH, 94, 98 Telnet, 94, 98 external monitors, 41-42, 747-748 external Wi-Fi adapters/antennas, 36 external/flash drives, 472

#### F

faded prints (printing), 383 failed print jobs, 384 fans CPU, 241, 340 laptops, 25 power supplies, 346 FAT, 478-479 FAT32, 478-479, 494 FAT64 (exFAT), 478-479 FDM (Fused Deposition Modeling), 301 fiber optic cables, 157, 170, 175-176 File Explorer, 535-536 file servers, 134 file systems encryption, 654-655 Linux file systems, 592 OS installation, 478-481 security, encryption, 654-655

#### FTTP (Fiber to the Premises) Internet connections

899

#### files

administrative shares, 653-654 command help files, 490 copying, 651-652 dump files, 714-715 finding, 586 hidden files, viewing, 555, 652-653 .ISO files, 472 log files, reviewing, 331 missing files at startup, 357 moving, 651-652 offline files, managing, 563-564 ownership, 651 permissions, 648-651 print to file (virtual printing), 302-303 security, 652-653 SFC, 495 XPS files, 303-304 Files History (Windows 10/8), 770-771

#### filters

content filtering, SOHO networks, 697 MAC filtering, 695 monitors, 369 phishing filters, 632-633 screen filters, 638 spam filters, 731 Finder (macOS), 586 fire safety (electrical), 783-784 firewalls, 103, 615 ACL, 616 exceptions, 615-616 network firewalls, 138 SOHO routers, 120-123 troubleshooting, 616 UTM, 138 Windows Defender Firewall with Advanced Security, 519, 616 firmware 3D printers, 302 RAM installations, 194 first response (incident response), 798-799 fitness monitors, 52 fixed (line-of-sight) wireless Internet service, 158 flash drives, 204

CF, 208 NAND-based flash memory, 205-206 OS installation, 472 SD cards, 206-208 USB flash drives, 205-206 flash memory, 48, 50 flashing the BIOS, 227 flatbed scanners, 253 floating-point numbers, 814 flood attacks, 105 Folder Options (Windows Control Panel), 554-555 folders %systemroot% folders, 495 administrative shares, 653-654 copying, 651-652 home folder (AD), 613 moving, 651-652 ownership, 651 permissions, 648-651 security, 652-653 for loops, 815-816 Force Quit (macOS), 589 force stopping applications, 743-744 "foreign" status, drives, 531-532 fox and hound tools, 161 FreeBSD. 595 frequency ranges, 802.11 wireless standards, 127-128 frozen/locked up mobile devices, 375-376 FRU (Field Replaceable Units), 782 FTP (File Transfer Protocol), 94, 98 FTTB (Fiber to the Building/Business) Internet connections, 157 FTTC (Fiber to the Cabinet) Internet connections, 157 FTTD (Fiber to the Desktop) Internet connections, 157 FTTdp (Fiber to the Distribution Point) Internet connections, 157 FTTH (Fiber to the Home) Internet connections, 157 FTTN (Fiber to the Neighborhood) Internet connections, 157 FTTP (Fiber to the Premises) Internet connections, 156-157

900 full backups

full backups, 771 full device encryption, mobile devices, 676–677 full duplex network adapters, 118, 579 full formatting, 479 fuses, 346

### G

gamepads, 60, 253 gaming PC, 275-276 garbage printouts, 383 garbled characters (printing), 383 gateway addresses, 144 **GDPR** (General Data Protection Regulation), 804-805 gestures (macOS), 587 ghosted images (printing), 383 glasses (AR), 52, 258 Google Chrome OS, 456 Chromebook 13, 457 Chromebook 3400, 457 **GPS (Global Positioning System)** devices, 53 GPT (GUID Partition Tables), 477-478, 592 GPU (Graphics Processing Units), 18, 236 graphic workstations, 272 grounding (electrical safety), 780-782 group policies, 613-614 **GSM** (Global System for Mobile Communication), 74–75 guest accounts, 554, 646, 662 GUI (Graphical User Interfaces), 465-469, 585-586, 590-592

# H

half duplex network adapters, 579 hard drives, 8–13, 198 air flow, 355 antimalware scans, 356 BIOS recognition, 356 CF, 208 clearing, 687 convert command, 494

data destruction/disposal, 684-689 defragmenting, 354-355, 493 degaussing, 687-688 drive space, 355 flash drives, 204-208 formatting, 493, 684-685 HDD. 200-201 high-performance drives, 355 IDE cables, 182 initializing, 530 NAND-based flash memory, 205-206 overwriting, 685-686 physical destruction of, 688-689 purging, 687-688 RAID, 202-204 SATA, 182, 198-200, 358, SCSI cables, 182 SD cards, 206-208 secondary drives, 356 S.M.A.R.T. data, 357-358 SSD. 201-202 troubleshooting, 354-358 USB flash drives, 205-206 VM connections, 324 volumes (letter assignments), 494 hard resets, 22, 745-746 HD 1080i mode (displays), 550 HD 1080p mode (displays), 550 HD Ready mode (displays), 550 HDD (Hard Disk Drives), 200-201 HDMI (High-Definition Multimedia Interface) cables, 177 headless motherboards, 259 headsets (AR/VR), 52, 258 heat sinks, 239-241, 341 hibernate mode (Power Management), 558 hidden files, viewing, 555, 652-653 high-level formatting, 684 high-performance hard drives, 355 hijacking email. 731-732 sessions, 632-633 hives (Windows Registry), 541-542 home folder (AD), 613 HomeGroup, 568, 572

901 IPS (In-Plane Switching)

host availability tests, 497 host-only networking, 323 hotspots (mobile), 59, 68–69 HT (Hyper-Threading), 235 HTTP (Hypertext Transfer Protocol), 91, 98 HTTPS (Hypertext Transfer Protocol Secure), 91–92, 98 hubs, 104–105, 237 humidity measurements (environmental controls), 788 hybrid clouds, 314 hybrid I/O devices, 259 hypervisors, 319–322

### 

laaS (Infrastructure as a Service), 313 IANA (Internet Assigned Numbers Authority) port list, 99 icons (Windows Desktop), 467 ID (Identification), security, 604-605, 639 **IDE (Integrated Drive Electronics)** cables, 182 IDS (Intrusion Detection Systems), 138–139 IEEE 802.11 standards, 36, 126-128 image OS deployments, 474 IMAP (Internet Message Access Protocol), 73, 93, 98 **IMEI** (International Mobile Equipment Identity), 76 impact printers, 300, 385 **IMPI (Intelligent Platform Management** Interface), 259 Import Foreign Disks (Disk Management), 531-532 improper/spontaneous shutdowns, 712-713 IMSI (International Mobile Subscriber Identity), 76 IMT-Advanced requirements, 74 incident documentation, 760, 799 incident response, 798-801 incremental backups, 771 indicators, NIC, 116-117 information events (Event Viewer), 520-521 information security, 646-656, 662-665

inheritance (permissions), 650-651 initializing hard drives, 530 inkjet printers, 298-299, 383, 385 ink/toner cartridges, 790 integers, 814 integrated audio ports, 226 integrated GPU, 236 internal clock speeds, CPU, 234 internal drives, 473 Internet Options (Windows Control Panel), 548-549 Internet-based (remote) resources, 394 invalid certificate issues/trusted root CA, 733 invalid email certificates, 733 inventory management documentation, 763 inverters, 31-32 iOS. 455 applications, 455 force stopping, 744 jailbreaking, 674-675 KB (Knowledge Bases)/articles, 759 resetting, 744-746 IoT (Internet of Things), 54, 118-120 IP (Ingress Protection) and smartphones, 50-51 IP addresses alternate IP addresses, 577-578 APIPA, 396-397 ARP, 499-500 DHCP, 94-95, 98 DNS, 96, 98 IP conflict error messages, 396 ipconfig command, 497 IPv4 addressing, 142-146 IPv6 addressing, 146-147 link-local addresses, 396-397 loopback addresses, 498 static IP addressing, 695-696 troubleshooting, 396-397 IP subnetting, 148 iPads, 49, 56-57, 455 iPhones, 455 IPS (In-Plane Switching), 256

902

IPS (Intrusion Prevention Systems)

IPS (Intrusion Prevention Systems), 138–139
IR (Infrared) wireless connections, 60
ISDN (Integrated Services Digital Networks), 155
.ISO files, 472
iterations, 815
ITU IMT-2020 standard, 74

# J

jailbreaking, 674–675 JavaScript, 817, 823–824

# K

KB (Knowledge Bases)/articles, 758-759 Kernel Memory Dumps, 714–715 kernel panic errors, 596 keyboards \ backslash key, 252 Alt+F4, 250 backspace key, 252 Ctrl+S, 250 Ctrl+Shift+Esc, 250 Device Manager (Windows 10), 252 displaying, 252 driver installations, 251 F1-12 keys, 39-41 Fn key, 39-42 KVM switches, 259 laptops, 8-10 layouts, 250-251 mechanical keyboards, 251 membrane keyboards, 251 Num Lock key, 40-41 PS/2 connectors, 251 shortcuts, 250 special function keys, 39-41 wired keyboards, 251 wireless keyboards, 251 Keychain (macOS), 588 keyloggers, 629 Kindle (Amazon), 52-53 KVM (Keyboard-Video-Mouse) switches, 259.366-367

### L

LAN (Local Area Networks), 16-17, 152 bridges, 105 routers, 102 SOHO routers, 113-114 star topologies, 152 switches, 102 VLAN. 147-148 laptops accessories, 60-61 add-on storage/memory, 60 airplane mode, 67-68, 74-75 antimalware, 674-675 antivirus software, 674-675 applications, 743-744, 747 audio accessories, 60 authenticator applications, 672 backups, 80, 673 batteries, 61, 373-375 biometric security, 670 Bluetooth devices, 69-71 BYOD environments, 677-678 cellular connections, 74-76 cleaning, 375 cloud-based backups, 80 compromised/damaged laptops, 673-679 configuring, 283-285 COPE environments, 677-678 CPU, 24-25 CYOD environments, 678 displays backlights, 31, 32 CCFL, 31-32 digitizers, 32-33 dual displays, 41 external monitors, 41-42 inverters, 31-32 LCD, 30-31 LED, 30, 32 OLED, 30-32 removable screens, 42-43 rotating screens, 42-43 touchscreens, 32-33

disposal/recycling, 790-791 docking stations, 42 email configuration, 71-74 external monitors, 41-42 F1-12 keys, 39-41 fans, 25 Fn key, 39-42 full device encryption, 676-677 game pads, 60 hard drives, 8-13 keyboards, 8-10 locator/tracker applications, 672-673 lockouts, 671 loss of, 672-673 M.2 cards, 34-36 MDM, 618, 670-671, 675, 678-679, 742 memory, 13-16 mice, 283-284 microphones, 34 Mini PCIe cards, 34-36 mobile devices, tethering to desktop computers, 58 mobile hotspots, 68-69 monitors (external), 747-748 networking, 16-18 Num Lock key, 40-41 optical drives, 16 OS, 747 pairing/linking devices, 69-71 port replicators, 42 power, 19-23 RAM. 188 recycling/disposal, 790-791 repair kits, 33 resetting, 744-746 screen locks, 670-671 screen mirroring, 747-748 security, 669 antimalware, 674-675 antivirus software, 674-675 authenticator applications, 672 backups, 673 biometric security, 670 BYOD environments, 677-678

cable locks, 43 compromised/damaged mobile devices, 673-677 COPE environments, 677-678 CYOD environments, 678 full device encryption, 676-677 locator/tracker applications, 672-673 lockouts, 671 MDM, 670-671, 675, 678-679 screen locks, 670-671 security profiles, 679 theft/loss, 672-673 troubleshooting, 748-750 two-step authentication, 672 updating, 674 visible passwords, 671 smart card readers, 16 speakers, 23 special function keys, 39-41 synchronization, 79-84 system board, 24-25 tethering to desktop computers, 58 theft of, 672-673 touchpads, 10-11 touchscreens, 284 troubleshooting, 372 applications, 743-744, 747 Bluetooth, 740-741 cleaning, 375 disassembly processes, 376-377 displays, 372-373 email, 741-742 frozen/locked up laptops, 375-376 monitors (external), 747-748 OS, 747 overheating, 373-375 screen mirroring, 747-748 Wi-Fi, 738-740 two-step authentication, 672 updating, 674 USB tethering, 69 video subsystem, 18-19 webcams, 33-34 Wi-Fi antennas, 34-36 wireless connections, 66-71, 74-76

904 laser printers

laser printers, 294-298, 385, 783 laser sintering, 3D printers, 301 latency, 201, 497 LC connectors, 175 LCD (Liquid Crystal Displays), 256 electrical safety, 782-783 IPS, 256 laptops, 30-32 TN technology, 256 LDAP (Lightweight Directory Access Protocol), 96-98 LED (Light-Emitting Diode) displays, 30, 32, 48, 257 legacy systems, 140 LGA (Land Grid Array) sockets, 237-238, 243-244 licenses (software), 763, 801-802 lifespans of OS/software, 457-458 Lightning cables, 180 Lightning connectors, 49, 56-57 line-of-sight (fixed) wireless Internet service, 158 link-local addresses, 144, 396-397 Linux apt-get command, 593, 595-596 Bash, 817, 821-823 cd command, 593 chmod command, 593 chown command, 593 command line, 591-595 cp command, 593 dd command, 593 desktop distributions, 591-592 df-T command, 480 fdisk -l command, 480-481 file systems, 480-481, 592 GPT, 592 grep command, 593 GUI, 590 ifconfig command, 593-594 ip a command, 593 iwconfig command, 593 Kali, VM, 322 kernel panic errors, 596 kill command, 593 ls command, 593

man prefix (Linux commands), 595 my command, 593 OS installation, file systems, 480-481 parted/dev/sda print command, 480-481 partitioning schemes, 592 passwd command, 593 ps command, 593 pwd command, 593 rm command, 593 shutdown command, 593 start commands, 595-596 su command, 593 sudo command, 593, 595-596 swap partitions, 481 Terminal, opening, 480 troubleshooting, 595-596 Ubuntu, VM, 320-321 vi command, 593 workstations, 451 liquid cooling systems, 241-242 local printers, 291 Local Security Policy (Windows), 516 local storage backups, 773-774 Local Users and Groups (Windows), 516 locator/tracker applications, 672-673 lockouts, mobile devices, 671 locks cable locks, 43 physical, 604 screen locks, 670-671 log files, reviewing (troubleshooting), 331 logical drives, 476-477, 530 logical security, 608 AD, 610-614 authentication, 608-609 certificates, 619-620 DLP, 617-618 firewalls, 615-616 MDM, 618 MFA, 608-609 principle of least privilege, 609-610 trusted/untrusted software sources, 618-619 UAC, 609-610 VPN, 616-617

logins, desktop devices, 283 logon hours, user accounts, 662–663 logon scripts, 612–613 lookup tables, 641 loopback addresses, 145, 146, 498 loopback plugs, 162 loopbacks, crossover cables, 173 loops, 815–816 low memory error messages (printers), 383 low RF signals, 396 low-level formatting, 684–685 LTO (Linear Tape-Open) backups, 770

# Μ

M.2 cards, 34-36 MAC addresses, 36, 499-500 MAC filtering, 121-122, 695 macOS, 585-586 application installation, 581 Boot Camp, 588 Dashboard, 587 desktop, 586 df-t command, 481 Disk Utility, 589 diskutil list command, 481 Dock, 586 file systems, 481 Finder, 586 Force Ouit, 589 gestures, 587 GPT, 592 GUI, 585-586 iCloud, 589 KB/articles, 759 Keychain, 588 ls -lh/private/var/vm/swapfile\* command, 481 maintenance, 589-590 managing, 588-589 Mission Control, 587 partitioning, 481 remote discs, 589 Screen Sharing, 587-588 spinning pinwheels, 589

SPOD, 589 Spotlight tool, 586 Terminal, 480, 588-589 Time Machine, 589 updating, 590 workstations, 450 magnetic hard drives. See HDD magnetic readers, 254 mail servers, 135 malware, 628 antimalware, 674-675 best practices, 642 botnets, 629, 640 keyloggers, 629 ransomware, 629 removal procedure, 724-729 rootkits, 628, 633-634 spreading, 629 spyware, 628, 632-633, 730 Trojan horses, 628-632 types of, 628-629 viruses, 628-632, 729-730 worms, 628-632 MAN (Metropolitan Area Networks), 153 man prefix (Linux commands), 595 Man-In-The-Middle attacks (MITM attacks), 640 managed/unmanaged switches, 102, 147 mantraps, 605 mapping drives, 572-573 mats (antistatic), 339 mATX (microATX) motherboards, 217-218 maximum clock rates, CPU, 234 MBR (Master Boot Records), 477-478 MDM (Mobile Device Management), 618. 671, 675, 678-679, 742 measured services, cloud computing, 315 mechanical keyboards, 251 membrane keyboards, 251 memory add-on storage/memory, 60 cache memory, CPU, 236 CF, 208 compatibility, 188 DDR2 RAM, 188

DDR3 RAM, 189 DDR4 RAM, 189-190 desktop RAM, 188 DIMM, 188 DRAM. 187-188 flash memory, 48, 50 installation, 13-16 Kernel Memory Dumps, 714-715 laptop RAM, 188 low memory error messages (printers), 383 NAND-based flash memory, 205-206 optical drives, 208-212 out of memory error messages (printers), 383 RAM BIOS updates, 194 compatibility, 188, 196 DDR2 RAM, 188 DDR3 RAM, 189 DDR4 RAM, 189-190 desktop RAM, 188 DIMM, 188 DRAM, 187-188 dual-channel RAM, 194 ECC. 196 firmware updates, 194 installation, 191-194 laptop RAM, 188 parity/nonparity, 196 quadruple-channel RAM, 194-196 single-channel RAM, 194 smartphones, 50 SODIMM, 188 swap partitions, 481 tablets, 48 testing, 344 testing installations, 192-193 troubleshooting, 342-344 UEFI updates, 194 underclocking, 194 SODIMM, 188 testing, 344 video cards, 551-552 Virtual Memory (Performance), 556-557 Windows Memory Diagnostics, 518-519

metered services, cloud computing, 315 MFA (Multifactor Authentication), 608-609, 670 mice. 252 Device Manager (Windows 10), 252 displaying, 252 KVM switches, 259 laptop configuration, 283-284 sensitivity, 252 microATX (mATX) motherboards, 217-218 microphones, 34, 253 Microsoft Knowledge Base, 758 Microsoft Support, 758–759 Microsoft TechNet, 759 Micro-USB ports, 49, 56-57 MIDI (Musical Instrument Digital Interface) devices, 254 MIL-STD-810 standard, 51 MIMO (Multiple-Input Multiple-Output) technology, 127 Mini PCIe cards, 34-36 Mini-ITX motherboards, 217–218 mirroring screens, 747-748 missing/corrupted files, 357-358 Mission Control (macOS), 587 MITM (Man-In-The-Middle) attacks, 640 MMC (Microsoft Management Console), 513-514 mobile devices. See laptops; smartphones; wearable technology devices mobile hotspots, 59, 68-69 modems cable modems, 105, 120 dial-up modems, 105, 154-155 DSL modems, 105, 120, 155-156 Molex power connectors, 265 monitors artifacting (video), 368-369 BSOD, 338-339, 713-715, 717 calibration, 368-369 CRT monitors, 366-367, 783 dual displays, 41 external monitors, 41-42, 747-748 filters. 369 fitness monitors, 52

LCD, 256, 782-783 LED displays, 257 OLED displays, 257 projectors, 257 QLED, 257 refresh rates, 553 resolution, 550-551 aspect ratio, 551 color depth, 552-553 HD 1080i mode, 550 HD 1080p mode, 550 HD Ready mode, 550 list of resolutions, 550 modifying, 551 refresh rates, 553 troubleshooting, 551-552 UHD 4K mode, 550 VGA mode, 550 video cards, 551-552 video scaling, 552 WSXGA+ mode, 550 WUXGA mode, 550 WXGA mode, 550 Screen Sharing (macOS), 587-588 touchscreens, 284, 587 troubleshooting, 368-369 video cards, 551-552 video scaling, 552 motherboards, 216 ATX motherboards, 216-218 audio ports, 226 BIOS, 226-229 bus speeds, 234 case connectors, 226 chipsets, 220 CMOS batteries, 227 CPU installations, 243 EATX12V power ports, 263-264 eSATA, 225-226 expansion buses, 218-220 expansion cards, 220-225 headless motherboards, 259 IMPI, 259 microATX (mATX) motherboards, 217 - 218

Mini-ITX motherboards, 217-218 NIC. 225 overclocking, 235 POST, 229 RAM, 195-196 riser boards, 226 RJ45 ports, 225 SATA connectors, 226 sockets, 237-238, 243-244 sound cards, 223-225 troubleshooting, 229, 338-340 UEFI, 226-228, 338 USB cards, 225 USB ports, 226 video cards, 221-223 motion sensors, 254 mounting drives, 532-533 moving files/folders, 651-652 MSConfig (System Configuration tool), 523-524, 712 MSDS (Material Safety Data Sheets), 789-790 MSinfo32 (System Information), 537 MSTSC (Remote Desktop Connection), 539 MT (Megatransfers), 188 MU-MIMO technology, 127 multiboots, 475-476 multicore CPU, 235, 239 multifactor authentication, 639 multimeters, 162 multipath propagation, 127 multiple pages are fed at once, 383 multiple-choice questions (exam preparation), 880 multipurpose cables IDE cables, 182 Lightning cables, 180 SATA cables, 182 SCSI cables, 182 serial cables, RS-232 data transmission standard, 181-182 Thunderbolt cables, 180-181 USB cables, 178-179 music, MIDI devices, 254

# Ν

NaaS (Network as a Service), 313 NAND-based flash memory, 205-206 NAS (Network-Attached Storage) servers, 134, 277-278 NAT (Network Address Translation), 120-121, 323 NetBIOS, 98, 502 NetBT, 98 network adapters, 118, 579 network boot (PXE) OS installations, 472 network cards, 578-580 networked hosts embedded systems, 139-140 Internet appliances, 138-139 legacy systems, 140 server roles, 133-137 networks, 16-18 botnets, 640 bridges, 105 brute-force attacks, 641 cabling tools, 160-163 cloud-based network controllers, 104 connectivity, 394-396 cryptanalysis attacks, 641 DDoS attacks, 640-641 dictionary attacks, 641 extenders/repeaters, 104 firewalls, 103, 138 hubs, 104-105 IPv4 addressing, 142-146 IPv6 addressing, 146-147 ISDN, 155 LAN, 152 laptops, 16-18 MAN, 153 MITM attacks, 640 NIC, 103 PAN, 153 password cracking, 641-642 patch panels, 105-106 printers, 290-292 **PSTN**, 155 repeaters/extenders, 104 routers, 102-103

security, 640-642 SOHO networks, 691 antennas, 693-694 AP. 693-694 content filtering, 697 MAC filtering, 695 multifunction devices/printers, 290-292 parental controls, 697 passwords, 691-692 physical ports, 696-697 physical security, 696-697 radio power levels, 693-694 SSID. 692-693 static IP addressing, 695-696 WPS, 694 spoofing attacks, 640 switches, 101-102, 105 topology diagrams, 756-758 troubleshooting, 394-397 VLAN, 147-148 VM, 323-324 VPN, 148, 616-617 WAN, 153 WAP. 102-103 Windows administrative shares, 571-572 alternate IP addresses, 577-578 data access, 570-573 data sharing, 570-573 domains, 568-569 establishing connections, 574-576 full duplex network adapters, 579 half duplex network adapters, 579 HomeGroup, 568, 572 mapping drives, 572-573 network cards, 578-580 printer sharing, 573-574 proxy server settings, 576-577 workgroups, 568-570 WMN, 153 zero-day attacks, 640 zombies, 640 new user accounts, 647-648 NFC (Near Field Communication), 59, 254

909 OS (Operating Systems)

NFS (Network File Systems), 480 NIC (Network Internet Cards), 103, 116–118, 225 NMI (Non-Maskable Interrupts), 344 NMS (Network Management System), 97, 98 no networking option, VM, 323 No OS found messages, 717 non-parity/parity, RAM (Random Access Memory), 196 Notepad, 493, 535 Notification Area (Windows Desktop), 467–468 NTFS (NT File System), 478, 494, 649–650

# 0

ODBC (Data Sources), 522 offline files, managing, 563-564 OLED displays, 30-32, 257 on-demand services, cloud computing, 316 open source software, 455, 802 optical drives, 16, 208-212, 472 Optimize Drives, 534–535 orientation (page), 289-290 OS (Operating Systems), 49, 450, 451. See also iOS; Linux; macOS, Windows 32-bit CPU architectures, 451-453 64-bit CPU architectures, 451-453 Android, 454-455, 675, 743 bootup process, 472-473, 475-476 closed-source software, 455 compatibility, 458-459 end-of-life/end-of-support dates, 457-458 FreeBSD, 595 installing application compatibility, 484 basic drives, 477 bootup process, 472-473 CDFS, 479-480 clean installs, 473 compatibility, 484 date/time settings, 482 domains, 482 driver installations, 482 dynamic drives, 477

exFAT (FAT64), 478-479 extended partitions, 476-477 FAT. 478-479 FAT32, 478-479 file systems, 478-479 formatting, 478-479 GPT, 477-478 hardware compatibility, 484 image deployments, 474 language settings, 482 Linux file systems, 480-481 logical drives, 476-477 macOS file system, 481 MBR, 477-478 multiboots, 475-476 NFS. 480 NTFS, 478 partitioning, 476-478, 482-484 prerequisites, 484 primary partitions, 476-477 recovery discs/partitions, 475, 484 Refresh your PC, 475 regional settings, 482 remote network installations, 474-475 Reset your PC, 475 software installations, 482 third-party drivers, 481 time/date settings, 482 unattended installations, 474 upgrade installations, 473 upgrade paths, 484 Windows file system, 478-479 Windows updates, 482 workgroups, 482 iPads, 49 lifespans, 457-458 mobile devices, 453-455, 738-751 open source software, 455 OS X. See macOS "parked" states, 354 partitioning, 476-478, 482-484 PRI, 75 smartphones, 453-455 tablets, 453-455 updating, PRI, 75

## 910 OS (Operating Systems)

vendor-specific limitations, 457–458 workstations, 450–451, 659–665 x64, 452 x86, 452

OU (Organizational Units), 611–612 out of memory error messages (printers), 383 overclocking, 235, 239 overheating, 347–348, 368, 373–375, 382 overwriting hard drives, 685–686 ownership, files/folders, 651

# Ρ

PaaS (Platform as a Service), 313 packets (data), latency, 497 page orientation (printing), 289-290 page printers, 294-298 PAN (Personal Area Networks), 17, 153 paper/printers blank pages, 382 creased paper, 382 jams, 382 multiple pages are fed at once, 383 paper not feeding, 383 streaks/smearing on page, 383 vertical lines on page, 383 paper clips, 210 parental controls, SOHO networks, 697 "parked" states, OS, 354 partitioning, 476 Disk Management, 482-483, 530-531 diskpart command, 493 diskpart utility, 482-483 letter assignments (volumes), 477 Linux partitions, 480-481, 592 macOS partitions, 481 OS installation, 475-478, 482-484 swap partitions, 481 volumes, 477, 531-532 passwords **BIOS. 228** brute-force attacks, 641 cracking, 641-642 cryptanalysis attacks, 641

desktop devices, 283 dictionary attacks, 641 Keychain (macOS), 588 policies, 762-763 precomputation attacks, 641 SOHO networks, 691-692 SOHO routers, 113 spam prevention, 731 synchronization, 84 user accounts, 647 visible passwords, disabling, 671 workstations, 659-661 patch cables, 161 patch management, 537 patch panels, 105-106 patch testers, 162 Path variable, 817 payments, tap pay devices, 254 PCH (Platform Control Hubs), 237 PCI (Peripheral Component Interconnect) buses, 220 PCI-DSS (Payment Card Industry Data Security Standards), 804 PCIe (PCI Express) expansion buses, 218-220 power connectors, 265-266 Thunderbolt cables, 181 video cards, 221-223 PDF files, 304 performance Performance Monitor (Windows), 516-518 performance-based questions (exam preparation), 880 Virtual Memory, 556-557 Windows computers, 716 permissions files/folders, 648-651 inheritance, 650-651 lockouts, 663-664 NTFS permissions, 649-650 printers, 291 propagation, 650-651 share permissions, 649 SOHO multifunction devices/printers, 291

user accounts, 662 user permissions, applications, 582 PGA (Pin Grid Arrays), 24-25, 238, 244 PHI (Protected Health Information), 803-804 phishing, 637-638 phishing filters, 632-633 phones See smartphones physical destruction of hard drives, 688-689 physical ports, disabling, 696-697 physical safety, 784 cable management, 785 ergonomics, 785-786 heavy objects, lifting, 785 hot components, 785 tools/equipment, 785 physical security, 604 badge readers, 604-605 biometric security, 605-606 data, 606 entry control rosters, 604-605 entry systems, 604-605 hardware-based tokens, 605 key fobs, 604-605 locks, 604 mantraps, 605 smart cards, 605 SOHO networks, 696-697 workplace safety, 785 piezoelectric inkjets (inkjet printers), 298 piggybacking/tailgating, 638-639 PII (Personally Identifiable Information), 803-804 pinwheels (spinning), macOS, 589 PIV (Personal Identity Verification), 16 In-Plane Switching (IPS), LCD, 256 PLC (Power-Line Communication), 107 plenum-rated cables, 173-174 **PNAC (Port-based Network Access** Control), 626 PoE (Power over Ethernet), 106 pointing sticks, 11 POP3 (Post Office Protocol Version 3), 72-73, 93, 98

port forwarding, 121 port replicators, 42 ports audio ports, 226 EATX12V power ports, 263-264 email configuration, 72-73 IANA list, 99 KVM switches, 259 Lightning ports, 180 Micro-USB ports, 49, 56-57 physical ports, disabling, 696-697 PNAC, 626 RJ45 ports, 225 security, PNAC, 626 USB ports, 226 USB-C ports, 49, 56-57 video ports, 176-178 POST (Power-On Self-Tests), 229, 339 post-incident activity (incident response), 800 POTS (Plain Old Telephone Service), 155 power connectors, 265-266 **Power Management (Windows Control** Panel), 557-558 power supplies, 262 ATX, 217, 263-264 capacity requirements, 264-265 compatibility, 263-264 EATX12V power ports, 263-264 electrical safety, 782-783, 792-794 FRU, 782 installing, 266-268 PSU, 262, 264, 266 rails, 264 recycling/disposal, 790 testing, 345 troubleshooting, 344-347 types of, 263-264 UPS, 783, 792-794 wattage, 264-265 Power User accounts, 646 PowerShell, 489-490 comment syntax, 817-818 constructs, 815-816 environment variables, 817

**IF-THEN statements**, 815 loops, 816 Path variable, 817 psl files, 818-821 VBScript, 825-827 precomputation attacks, 641 preparation (incident response), 799 PRI (Product Release Instructions), 75 PRI ISDN (Primary Rate ISDN), 155 primary partitions, 476-477 Print Management (Windows), 518 print servers, 135 print to image (virtual printing), 304 printers, 294 3D printers, 301-302, 385 calibrating, 305-306 cloud-based printing, 292 compatibility, 305 configuring, 288-290 connectivity, 305, 384 daisy wheel printers, 300 data privacy, 292 Devices and Printers (Windows Control Panel), 561 displays, 383 dot matrix printers, 300 drivers, 305, 383 duplexing printers, print paths, 382 impact printers, 300, 385 inkjet printers, 298-299, 383, 385 installing, 305-306, 384 laser printers, 294-298, 383, 385, 783 local printers, 291 maintenance, 384-385 managing, 385-386 networking, 290-292 no image on printer display, 383 overheating, 382 page printers, 294-298 permissions, 291 preferences, 290 quality of printing (resolution), 290 resolution, 290 RIP. 384 sharing, 290-292, 573-574

spooling, 386-388 testing installations, 306 thermal printers, 299-300, 385 troubleshooting, 381-382, 385, 717 Access Denied error messages, 384 backed-up print queues, 384 color errors, 384 connectivity, 384 creased paper, 382 drivers, 383 drums, 383 error codes, 383 faded prints, 383 failed print jobs (multiple), 384 garbage printouts, 383 garbled characters, 383 ghosted images, 383 inkjet printers, 383 installation, 384 laser printers, 383 low memory error messages, 383 multiple pages are fed at once, 383 no image on printer display, 383 out of memory error messages, 383 overheating, 382 paper jams, 382 paper not feeding, 383 printing blank pages, 382 streaks/smearing on page, 383 toner. 382-383 transfer corona wires, 382-383 vertical lines on page, 383 virtual printing, 302-304 Windows computers, 717 Windows Print Spooler, 386–388 privacy confidential/private material (communication techniques/professionalism), 810-811 data privacy, printers, 292 Privacy tab (Internet Options), 549 WEP (Wireless Equivalent Privacy), 624 private clouds, 314 PRL (Preferred Roaming List) updates, 75 probe kits, 161 processors, 24-25

professionalism/communication techniques, 808-811 Program Compatibility (Windows Control Panel), 560-561 **Programs and Features (Windows Control** Panel), 559 Programs tab (Internet Options), 549 projectors (video), 257 propagation (permissions), 650-651 proxy servers, 135-136, 576-577, 632-633 PS/2 (Personal System/2) connectors, 251 psl files, 818-821 **PSTN (Public Switched Telephone** Networks), 155 PSU (Power Supply Units), 262, 264, 266.345 public clouds, 314 punchdown tools, 161 purging hard drives, 687-688 PXE (Preboot Execution Environment), 472 Python, 825

# Q

QLED, 257 QoS (Quality of Service), SOHO router firewalls, 122–123 QR scanners, 254 quadruple-channel RAM, 194–196 quality of printing (resolution), 290, 297 queues (print), backed-up, 384 quick death (power supplies), 346 quick formatting, 479 Quick Launch (Windows Desktop), 467 quitting, Force Quit (macOS), 589

# R

radio power levels, security, 693–694 RADIUS (Remote Authentication Dial-In User Service), 625–626 RAID (Redundant Array of Independent Disks), 202–204 RAID arrays, 359–361. *See also* Storage Spaces rails, 264 rainbow tables, 641

RAM (Random Access Memory) compatibility, 188, 196 DDR2 RAM, 188 DDR3 RAM, 189 DDR4 RAM, 189-190 desktop RAM, 188 DIMM, 188 DRAM, 187-188 dual-channel RAM, 194 ECC, 196 installation, 191-194 laptop RAM, 188 parity/nonparity, 196 quadruple-channel RAM, 194-196 single-channel RAM, 194 smartphones, 50 SODIMM, 188 swap partitions, 481 tablets, 48 testing, 344 testing installations, 192-193 troubleshooting, 342-344 underclocking, 194 ransomware, 629, 733 rapid elasticity, cloud computing, 316 RDP (Remote Desktop Protocol), 96–98 recoverv backups and, 769-775 disaster prevention and, 769 incident response, 800 recovery discs/partitions, 475, 484 recycling/disposal batteries, 790 ink/toner cartridges, 790 mobile devices, 790-791 redirecting browsers, 733 refresh rates, 367, 553 Refresh your PC, 475 regional settings, 482 Registry Editor, 541 regulated data, 803-805 regulatory/compliance policies, 761 remote access, 827-833 Remote Assistance, 829 remote connectivity, 543

remote control of computers by unknown entities, 733 Remote Desktop Connection (MSTSC), 539 remote discs, 589 remote network OS installations, 474-475 repair kits, 33 repeaters/extenders, 104 replacing batteries in mobile devices, 61 Reset your PC, 475 resolution displays, 550-553 printing, 290, 297 video, 367 resource pooling, 316 restore points, 728 reverse proxies, 136 RF signals, 396 **RFID (Radio Frequency Identification), 129** RG-6 coaxial cables, 174-175 RG-6/U coaxial cables, 175 RG-6/UQ coaxial cables, 175 RG-58 coaxial cables, 175 RG-59 coaxial cables, 174 **RIP (Raster Image Processing), 384** riser boards, 226 RJ11 plugs, 172-173 RJ45 crimpers, 161 RJ45 plugs, 172-173 **RJ45** ports, 225 roaming profiles, 612 rooting Android devices, 675 rootkits, 628, 633-634 rosters (entry control), 604-605 rotating screens, 42-43 rotational speeds, HDD, 201 routers, 102-103, 112, 115, 691, 697 accessing, 112-113 antennas, 693-694 AP, 693-694 content filtering, 697 default settings, 112 firewalls, 120-123 LAN connections, 113-114 MAC filtering, 695

parental controls, 697 passwords, 113, 691–692 physical ports, 696–697 physical security, 696–697 placement, 124 plug-and-play, 112 radio power levels, 693–694 security, 112–113 SSID, 692–693 static IP addressing, 695–696 WAN connections, 113–114 wireless encryption, 123–124 WPS, 694 **RS-232 data transmission standard, 181–182** 

## S

S/MIME (Secure/Multipurpose Internet Mail Extensions), 74 SaaS (Software as a Service), 312-313 Safe mode, 712, 745 safety antistatic mats, 339 antistatic wrist straps, 339 electrical safety, 780-784, 791-794 fire safety (electrical), 783-784 physical safety, 784-786 procedures, 779-780 workplace safety, 785 sags (electrical safety), 791 SATA (Serial ATA) cables, 182 connectors, 226 controllers, 339 hard drives, 11-12, 198-200 magnetic disk drives, 358 power connectors, 265 saving documents, 250 SC connectors, 175-176 scaling video, 552 scanners, 253, 254 Screen Sharing (macOS), 587-588 screens, 18-19 filters, 638 locks, 670-671

mirroring, 747-748 removable screens, 42-43 rotating screens, 42-43 screwdrivers, 33 scripting, 813, 827 batch files (bat), 820 command\_block, 816 comment syntax, 817-818 Condition command, 816 constructs, 815-816 data types, 814 environment variables, 817 floating-point numbers, 814 IF statements, 815 **IF-THEN statements**, 815 Init command, 816 integers, 814 iterations, 815 js files, 823-824 for loops, 815-816 loops, 815-816 Path variable, 817 psl files, 818-821 py files, 825 Repeat command, 816 sh files, 821-823 strings, 814 vbs files, 825-827 while loops, 816 SCSI (Small Computer System Interface) cables, 182 SD (Secure Digital) cards, 206-208, 676 SDSL (Symmetrical Digital Subscriber Lines), 156 Search tool (Windows), 488 searches (macOS), 586 secondary drives, 356 secondary IP addresses, 145 security, 603 802.1X, 626 AD, 610-614 administrative shares, 653-654 AES. 624-625 antimalware, 674-675 antivirus software, 674-675 AP, 693-694

applications, 582 AUP. 631 authentication, 608-609, 624-626, 639, 648, 664, 670, 672 AutoPlay, disabling, 664-665 AutoRun, disabling, 664-665 backups, 634 badge readers, 604-605 best practices, 642 biometric security, 605-606, 670 **BIOS. 228** BitLocker, 655-656 botnets, 629, 640 browsers, 733 brute-force attacks, 641 cable locks, 43 certificates, 619-620, 632-633 CIA triad. 646 compromised/damaged mobile devices, 673-679 cryptanalysis attacks, 641 data destruction/disposal, 684-689 DDoS attacks, 640-641 desktop devices, 283 dictionary attacks, 641 DLP, 617-618 dumpster diving, 639 email, 731-733, 741-742 encryption, 123-124, 624-626, 676-677, 741-742 entry control rosters, 604-605 entry systems, 604-605 file systems, 654-655 files/folders, 648-654 firewalls, 103, 519, 615-616 full device encryption, 676-677 hard drives, 684-689 hardware-based tokens, 605 hijacking email, 731-732 sessions, 632-633 impersonation, 639 information security, 646-656, 664-665 Internet appliances, 138-139 invalid certificate issues/trusted root CA, 733 jailbreaking, 674-675

### 916 security

Keychain (macOS), 588 keyloggers, 629 laptops, 34, 43, 669-677 Local Security Policy (Windows), 516 locator/tracker applications, 672-673 lockouts, 663-664 locks (physical), 604 logical security, 608-620 logon hours, 662-663 malware, 628-634, 640, 642, 724-730 mantraps, 605 MDM, 618, 675, 678-679 MFA, 608-609, 670 microphones, 34 MITM attacks, 640 mobile devices, 669-677 multifactor authentication, 639 parental controls, SOHO networks, 697 passwords, 84, 113, 283, 588, 641-642, 647, 659-661, 671, 691-692, 731, 762-763 PC, 724-733 PCI-DSS, 804 permissions, 648-652, 662 phishing, 637-638 phishing filters, 632-633 physical security, 604-606, 696-697 piggybacking/tailgating, 638-639 ports, 626, 696-697 precomputation attacks, 641 principle of least privilege, 609-610 printers, 292 proxy servers, 632-633 radio power levels, 693-694 RADIUS, 625-626 ransomware, 629, 733 redirecting browsers, 733 remote control of computers by unknown entities, 733 restoring systems, 634 rooting, 675 rootkits, 628, 633-634 routers. 691 antennas, 693-694 AP. 693-694 content filtering, 697

MAC filtering, 695 parental controls, 697 passwords, 691-692 physical ports, 696-697 physical security, 696-697 radio power levels, 693-694 SOHO routers, 112-113, 691-697 SSID, 692-693 static IP addressing, 695-696 WPS, 694 SD cards, 676 Security logs, 520 security profiles, 679 Security tab (Internet Options), 549 session hijacking, 632-633 shoulder surfing, 638 Sleep mode, user accounts, 664 smart cards, 605 smartphones, 669-677 social engineering, 637-639 software, trusted/untrusted, 618-619 SOHO networks, 691 antennas, 693-694 AP, 693-694 content filtering, 697 MAC filtering, 695 multifunction devices/printers, 292 parental controls, 697 passwords, 691-692 physical ports, 696-697 physical security, 696-697 radio power levels, 693-694 routers, 112-113, 691-697 SSID, 692-693 static IP addressing, 695-696 WPS, 694 spam, 730-731 spoofing attacks, 640 spyware, 628, 632-633, 730 SSO authentication, 648, 664 system restores, 634 tablets, 669-677 tailgating/piggybacking, 638-639 threat models, 677 **TKIP**, 624

917 smartphones

tracker/locator applications, 672-673 Trojan horses, 628-632 trusted root CA/invalid certificate issues. 733 trusted/untrusted software sources. 618-619 UAC, 609-610 user accounts, 646-648, 656, 662-664 virtualization, 323-324 viruses, 628-632, 713, 729-730 VM, 323-324 VPN. 616-617 webcams, 34 WEP, 624 Wi-Fi antennas, 693-694 Windows Defender Firewall with Advanced Security, 519, 616 wired connections, 691-692 wireless connections, 691-697 wireless security, 624-626 workstations, 659-664 worms, 628, 629-632 WPA, 624 WPA2, 624-626 WPA2-Enterprise, 625-626 WPA2-Personal, 625 WPS, disabling, 694 zero-day attacks, 640 zombies, 640 self-grounding, 780 sensitivity, mice, 252 serial cables, 181-182 servers, 133-134 authentication servers, 136 DHCP servers, 136, 143 DNS servers, 136-137, 144-145 endpoint management servers, 139 file servers, 134 mail servers, 135 NAS servers, 134, 277-278 print servers, 135 proxy servers, 135-136, 576-577, 632-633 syslog servers, 137 virtualization servers, 324 web servers, 134-135

Services console (Windows), 518 session hijacking, 632-633 SFC (System File Checker), 495 sh files, 821-823 share permissions, 649 shares (administrative), 653-654 sharing data, Windows networks, 570-573 printers, 290-292, 573-574 Screen Sharing (macOS), 587-588 SOHO multifunction devices/printers, 290-292 shielded twisted-pair cables, 174 shoulder surfing, 638 shrinking volumes, 531 shutdowns, 712-713 side-by-side applications, Windows GUI, 469 signal attenuation, 173 signal boosters, 178 signature pads, 254 simple storage spaces, 533 single-channel RAM, 194 single-mode fiber optic cables, 175 Sleep mode, 557-558, 664 slow death (power supplies), 347 slow transfer speeds (networks), 395-396 SLP (Service Location Protocol), 98 smart card readers, 16, 254 smart cards, security, 605 S.M.A.R.T. data, 357-358, 360-361 smartphones, 49-50 accessories, 60-61 add-on storage/memory, 60 airplane mode, 67-68, 74-75 antimalware, 674-675 antivirus software, 674-675 applications, 743-744, 747 audio accessories, 60 authenticator applications, 672 backups, 80, 673 batteries, 50, 61, 373-375 biometric security, 670 Bluetooth devices, 69-71

BYOD environments, 677-678 cellular connections, 74-75, 76 cellular networks, 50 cleaning, 375 compromised/damaged mobile devices, 673-679 COPE environments, 677-678 CPU, 50 CYOD environments, 678 digitizers, 32-33 displays, 50 disposal/recycling, 790-791 email configuration, 71-74 flash memory, 50 full device encryption, 676-677 hardware specifications, 50 IP, 50-51 locator/tracker applications, 672-673 lockouts, 671 loss of. 672-673 MDM, 618, 670-671, 675, 678-679, 742 MIL-STD-810 standard, 51 mobile hotspots, 68-69 monitors (external), 747-748 OS, 453-455, 747 pairing/linking devices, 69-71 RAM. 50 recycling/disposal, 790-791 repair kits, 33 resetting, 744-746 screen locks, 670-671 screen mirroring, 747-748 security, 669-679, 748-750 synchronization, 79-84 theft of, 672-673 touchscreens, 32-33, 50 troubleshooting, 372-377, 738-745, 747-748 two-step authentication, 672 updating, 674 USB tethering, 69 wireless connections, 66-71, 74-76 smartwatches, 52 SMB (Server Message Block) protocol, 97, 98 smearing/streaks on page (printers), 383

smells (burning), 348 smoke, 348 SMTP (Simple Mail Transfer Protocol), 73, 92-93, 98 Snap technology, 469 SNMP (Simple Network Management Protocol), 97-98 SNMPTRAP, 98 SoC (System on a Chip), tablets, 49 social engineering, 637-639 sockets, 237-238, 243-244 SODIMM (Small Outline Dual Inline Memory Modules), 13-16, 188 soft resets, 744 software antivirus software, 674-675 AUP, 631 closed-source software, 455 end-of-life/end-of-support dates, 457-458 licenses, 763, 801-802 lifespans, 457-458 open source software, 455 OS installation, 482 security, 618-619 trusted/untrusted software sources, 618-619 vendor-specific limitations, 457-458 SOHO networks AP settings, 115-116 cable modem configurations, 120 DSL modem configurations, 120 end-user device configuration, 117-118 IoT device configuration, 118-120 multifunction devices/printers, 288-292 NIC, 116-118 routers, 103, 112-115, 120-124, 697 security, 691-697 solid-state drive (SSD), formatting, 493 sound modifying devices, 562 Sound (Windows Control Panel), 561-562 sound cards, 223-225 speakers, 23, 258, 376, 562 spam, preventing/troubleshooting, 730-731

speed clock speeds, 234 defined, 118 laser printers, 297 PCIe expansion buses, 219-220 Thunderbolt cables, 181 unshielded twisted-pair cables, 170-171 USB cables, 178-179 spinning pinwheels (macOS), 589 splitters, video cables, 178 splitting volumes, 531 SPOD (Spinning Pinwheels of Death), 589 spontaneous/improper shutdowns, 712-713 spoofing attacks, 640 spooling (printers), 386-388 Spotlight tool (macOS), 586 spyware, 628, 632-633, 730 SSD (Solid-State Drives), 11-12, 201-202, 493 SSH (Secure Shell), 94, 98, 831-833 SSID (Service Set Identifiers), 67, 692-693 SSL (Secure Sockets Layer), email configuration, 72-73 SSO (Single Sign-On) authentication, 83, 648, 664 ST connectors, 175-176 standard thick clients, 280, 282-283 Standard User accounts, 554, 646, 656 standby mode (Power Management), 557-558 star topologies, 102, 152 Start menu (Windows Desktop), 467 Start screen (Windows 8/8.1), 466 Startup Settings, 707-709 static IP addressing, 695-696 static IPv4 addressing, 143, 145 static IPv6 addressing, 147 stop errors (BSOD), 713-715, 717 stopping applications, 743-744 storage add-on storage/memory, 60 CF. 208 cloud storage backups, 773-774 flash drives, 204-208 hard drives, 198-201, 204-208

HDD, 200-201 local storage backups, 773-774 NAND-based flash memory, 205-206 NAS servers, 134, 277-278 optical drives, 208-212 parity, 533 RAID, 202-204. See also Storage Spaces RAM BIOS updates, 194 compatibility, 188, 196 DDR2 RAM, 188 DDR3 RAM, 189 DDR4 RAM, 189-190 desktop RAM, 188 DIMM, 188 DRAM. 187-188 dual-channel RAM, 194 ECC, 196 firmware updates, 194 installation, 191-194 laptop RAM, 188 parity/nonparity, 196 quadruple-channel RAM, 194-196 single-channel RAM, 194 SODIMM. 188 testing installations, 192-193 UEFI updates, 194 SATA drives, 198-200 SD cards, 206-208 simple storage spaces, 533 SSD, 201-202 Storage Spaces, 533. See also RAID three-way mirror storage spaces, 533 two-way mirror storage spaces, 533 USB flash drives, 205-206 straight-through cables, 173 streaks/smearing on page (printers), 383 streaming virtual applications, 314-315 strings, 814 stuck/dead pixels (video), 368 styluses, 32-33 subnet masks, 144, 145 surge protectors, 783, 792 surges (electrical safety), 791, 792 SVGA cables, 177

swap partitions, 481

#### switches, 101

Ethernet standard, 102 flood attacks, 105 KVM switches, 259 LAN, 102 managed/unmanaged switches, 102, 147 ping command, 498–499 star topologies, 102 unmanaged/managed switches, 102, 147 virtual switches, 324

## SYN packets, 90

SYN-ACK packets, 90

Sync Center (Windows Control Panel), 563–564

#### synchronization

applications in cloud computing, 315 mobile devices, 79–84 passwords, 84

syslog servers, 137 system board, laptops, 24–25

System Configuration tool (MSConfig), 523–524

System Image Backups, 770–771 System Information (MSinfo32), 255, 537

### System logs, 520

System Restore, 538-539, 634, 726-728

#### System Utilities, 534–535

DxDiag, 540 File Explorer, 535–536 Notepad, 535 patch management, 537 Remote Desktop Connection (MSTSC), 539 System Information (MSinfo32), 537 System Restore, 538–539 Windows Explorer, 535–536 Windows Registry, 541–543 Windows Update, 536–537

System Window, testing RAM installations, 192

# Т

tables

lookup tables, 641 rainbow tables, 641

#### tablets, 48

accessories, 60-61 add-on storage/memory, 60 airplane mode, 67-68, 74-75 Android tablets, 49, 56-57 antimalware, 674-675 antivirus software, 674-675 applications, 743-744, 747 ARM, 49 audio accessories, 60 authenticator applications, 672 backups, 80, 673 batteries, 49, 61, 373-375 biometric security, 670 Bluetooth devices, 69-71 BYOD environments, 677-678 cameras, 49 cellular connections, 74-76 cleaning, 375 cloud-based backups, 80 compromised/damaged mobile devices, 673-679 COPE environments, 677-678 CPU, 48-49 CYOD environments, 678 digitizers, 32-33 disposal/recycling, 790-791 email configuration, 71-74 flash memory, 48 full device encryption, 676-677 goals for, 49 hardware specifications, 48-49 iPads, 49, 56-57 locator/tracker applications, 672-673 lockouts, 671 loss of, 672-673 MDM, 618, 670-671, 675, 678-679, 742 MIL-STD-810 standard, 51 mobile hotspots, 68-69 monitors (external), 747-748 OS, 49, 453-455, 747 pairing/linking devices, 69-71 RAM, 48 recycling/disposal, 790-791 repair kits, 33 resetting, 744-746

screen locks, 670-671 screen mirroring, 747-748 security, 669-679, 748-750 SoC, 49 synchronization, 79-84 theft of, 672-673 touchscreens, 32-33, 48 troubleshooting, 371-377, 738-741, 743-744, 747-748 two-step authentication, 672 updating, 674 USB tethering, 69 wireless connections, 66-71, 74-76 writing tablets, 253 tailgating/piggybacking, 638-639 tap pay devices, 254 Task Manager, 192-193, 250, 524-526 Task Scheduler (Windows), 518 taskbar (Windows Desktop), 467 TCP (Transmission Control Protocol), 90-91 TCP/IP (Transmission Control Protocol/ Internet Protocol), 145-146, 498, 502 **TDP** (Thermal Design Power) ratings, CPU, 239 TechNet (Microsoft), 759 Telnet, 94, 98, 833 temperature measurements (environmental controls), 788 Terminal (Linux/macOS), opening, 480- 480, 588-589 testing backups, 772-773 CPU installations, 244-245 host availability, 497 memory, 344 power supplies, 345 printer installations, 306 RAM, 192-193, 344 TCP/IP installations, 498 video cards, 222-223 tethering mobile devices, 58, 69 thermal compound, 240-241 thermal inkjets (inkjet printers), 298 thermal printers, 299-300, 385 thick clients (standard), 280, 282-283 thin clients, 278-279, 282-283

third-party drivers, 481 threat models (security), 677 three-way mirror storage spaces, 533 throughput (data), 118 Thunderbolt cables, 180-181 Time Machine (macOS), 589 time/date settings, 482 **TKIP** (Temporal Key Integrity Protocol), 123, 624 TLS (Transport Layer Security), 72-73 TN (Twisted Nematic) technology, 256 tokens (hardware-based), security, 605 tone generators, 161 toner/ink cartridges, 296-297, 382-383, 790 topologies network topology diagrams, 756-758 star topologies, 102, 152 touchpads, 10-11, 253 touchscreens, 32-33, 50, 259, 284, 376, 587 tracker/locator applications, 672-673 TrackPoint, 11 transfer corona wires (printers), 382-383 transfer speeds (networks), 395-396 Trojan horses, 628-632 troubleshooting, 329, 348, See also configuration air flow, 347-348 APIPA, 396-397 applications, 717, 743-744, 747 artifacting (video), 368-369 backlights, 32 backups, 332 batteries, 373-375 Bluetooth, 740-741 bootups, 716, 717 brightness (displays), 372-373 BSOD, 338-339, 344, 367-368, 713-715,717 burning smells, 348 connectivity, Windows computers, 717 corrupted/missing files, 357-358 CPU, 340-342 CRT monitors, 366-367 dim displays, 372-373 DirectX, 368

disassembly processes, mobile devices, 376-377 displays, 31-32, 41-42, 368-369, 376, 747-748 email, 72, 741-742 external monitors, 41-42, 747-748 firewalls, 616 hard drives. 354-358 improper/spontaneous shutdowns, 712-713 Internet-based (remote) resources, 394 inverters, 31-32 IP addresses, 396-397 kernel panic errors, 596 keyboards, 8-10 KVM switches, 366-367 laptops, 31-32, 372-377, 738-744, 747–750 link-local addresses, 396-397 Linux, 595-596 local network resources, 394 methodology of, 330-334 missing files at startup, 357 missing/corrupted files, 357-358 mobile devices, 375-377, 738-744, 747-750 monitors, 368-369, 747-748 motherboards, 229, 338-340 networks, 394-397 No OS found messages, 717 overheating, 347-348, 373-375 performance, Windows computers, 716 power supplies, 344-347 printers, 381-385, 717 RAID arrays, 359-361 RAM, 342-344 remote (Internet-based) resources, 394 resolution (displays), 551-552 restoring systems, 538-539 RF signals, 396 SATA, 339, 358 screen mirroring, 747-748 security, 748-750 shutdown command, 712-713 smartphones, 371-377, 738-741, 743-744, 747-750 smoke, 348

spam, 730-731 speakers, 376 spontaneous/improper shutdowns, 712-713 spyware, 632-633 stop errors (BSOD), 713-715, 717 System Restore, 538-539 tablets, 372-377, 738-744, 747-750 touchpads, 10-11 touchscreens, 376 Troubleshooting (Windows Control Panel), 563 upgrades, power drains, 347 user profiles, 718-719 video, 366-370 video cards, 368-369 Wi-Fi, 738-740 Windows, 704-719 Windows Boot Manager (bootmgr), 710-712 wireless connections, 738-740 trucks/cars Android Auto, 82-83 Apple CarPlay, 82-83 mobile device synchronization, 82-83 truncated IPv6 addresses, 147 trusted root CA/invalid certificate issues, 733 trusted/untrusted software sources, 618-619 twisted-pair cables, 170 cabling tools, 163 shielded twisted-pair cables, 174 unshielded twisted-pair cables, 114, 170-174 two-step authentication, 672

two-way mirror storage spaces, 533

# U

UAC (User Account Control), 609–610 Ubuntu, 320–321, 591–592 UDP (User Datagram Protocol), 90–91 UEFI (Unified Extensible Firmware Interfaces), 8, 194, 226–229, 338, 367 UHD 4K mode (displays), 550

923 video

unattended OS installations, 474 underclocking, RAM installations, 194 unmanaged/managed switches, 102, 147 unshielded twisted-pair cables, 114, 170-174 untrusted/trusted software sources. 618-619 updating 3D printers, 302 baseband updates, 75 BIOS updates, 194 firmware, 194 gpupdate command, 506-507 macOS, 590 mobile devices, 674 PRI, 75 PRL updates, 75 scheduling scans/run updates, 728 **UEFI. 194** Windows updates, 482, 536-537 upgrades OS installation, 473, 484 power drains, 347 troubleshooting, 347 upgrade paths, 484 UPnP (Universal Plug and Play), SOHO router firewalls, 121 UPS (Uninterruptible Power Supplies), 783, 792-794 **USB (Universal Serial Bus)** cables, 178-179 cards, 225 connectivity, 254-255 connectors, 179 Ethernet adapters, 183 flash drives, 205-206, 472 ports, 226 tethering, 69 USB-C connectors, 49, 56-57, 181 USB-C ports, Android tablets, 49, 56-57 user accounts administrator accounts, 646, 662 backups, 774-775 groups, 646-648 guest accounts, 646, 662 lockouts, 663-664

logon hours, 662-663 new user accounts, 647-648 OU. 611-612 passwords, 647 permissions, 662 Power User accounts, 646 recovery, 774-775 roaming profiles, 612 security, 646-648, 656, 664 Sleep mode, 664 SSO authentication, 648, 664 Standard User accounts, 646, 656 UAC, 609-610 user profiles, 612-613, 718-719 **User Accounts (Windows Control Panel)** Administrator accounts, 554 Guest accounts, 554 modifying, 554 Standard User accounts, 554 user interfaces, Windows GUI, 465-469 user permissions, applications, 582 usernames, workstations, 659-661 UTM (Unified Threat Management), 138

# V

varistors, surge protectors, 792 VBScript, 825-827 vendor-specific OS/software) limitations, 457-458 vertical lines on page (printers), 383 vertical refresh rates (displays), 553 VGA (Video Graphics Array) cables, 177 VGA mode (displays), 550 video artifacting, 368-369 audio/video workstations, 272-273 calibration, 368-369 dead/stuck pixels, 368 DirectX, 368 KVM switches, 259 projectors, 257 refresh rates, 367 resolution, 367 scaling, 552

924 video

stuck/dead pixels, 368 troubleshooting, 366-370 video cables, 177-178, 182 video card connectors, 176-178 video cards, 18, 221-223, 275-276, 368-369, 551-552 video ports, 176-178 video subsystems, 18-19 View tab (Folder Options), 555 virtual applications, streaming, 314-315 virtual assistants, 467 virtual drives, 324 Virtual Memory (Performance), 556–557 virtual printing, 302-304 virtual switches, 324 VirtualBox, 321-322 virtualization, 322 **BIOS**, 229 bridged networking, 323 defined, 311, 318 emulation versus, 319 hard drive connections, 324 host-only networking, 323 hypervisors, 319-322 NAT, 323 no networking option, 323 purpose of, 318 security, 323-324 servers, 324 virtual drives, 324 virtual switches, 324 VirtualBox, 321-322 VM, 318, 320-324 workstations, 273-275, 321 viruses, 279, 628-632, 674-675, 713, 729-730 visible passwords, disabling, 671 VLAN (Virtual LAN), 147-148 VM (Virtual Machines) documentation, 763 emulation versus, 319 hard drive connections, 324 host-only networking, 323 Hyper-V, 320-321 managing, 763

NAT, 323 networking connections, 324 no networking option, 323 purpose of, 318 requirements, 322-324 security, 323-324 Ubuntu VM, 320-321 virtual drives, 324 virtual switches, 324 VirtualBox, 321-322 virtualization servers, 324 VMware workstations, 321 Windows 10 VM, 322-323 VMM (Virtual Machine Managers), 273–275 VMware workstations, 274, 321 VNC (Virtual Network Computing), 833 voltage ATX motherboards, 217 CPU, 239 volumes (letter assignments), 477 convert command, 494 Disk Management, 530–531 partitions versus, 531-532 VPN (Virtual Private Networks), 76, 148, 616-617 VR (Virtual Reality) headsets, 52, 258

## W

WAN (Wide Area Networks), 102, 113-114, 153 WAP (Wireless Access Points), 67, 102-103, 115-116 warning events (Event Viewer), 520 waterproofing. See IP (Ingress Protection) wattage, power supplies, 264-265 wearable technology devices accessories, 60-61 airplane mode, 67-68, 74-75 AR headsets/glasses, 52 audio accessories, 60 backups, cloud, 80 batteries, replacing, 61 Bluetooth, 52, 69-71 cellular connections, 74-76 email configuration, 71-74

fitness monitors, 52 MIL-STD-810 standard, 51 smartwatches, 52 synchronization, 79-84 VR headsets, 52 wireless connections, 66-71, 74-76 web servers, 134-135 webcams, 33-34, 253 WEP (Wireless Equivalent Privacy). 123-124, 624 Western Digital, 759 while loops, 816 whitelists, 731 Wi-Fi 802.11 wireless standards, 126-128 airplane mode, 67-68 establishing connections, 66-67 mobile hotspots, 69 RFID, 129 troubleshooting, 738-740 WPA-2, 67 WPS, disabling, 694 Z-Wave, 129-130 Zigbee, 129-130 Wi-Fi analyzers, 128, 163-164 Wi-Fi antennas, 34-36, 693-694 WiMAX (Worldwide Interoperability for Microwave Access), 158 Windows 7 Command Prompt, elevated mode, 488-489 Computer Management, 512-513 displays, color depth, 553 editions of, 461-462 end-of-life/end-of-support dates, 457 mapping drives, 572 PowerShell, 489 restoring, 715 Search tool, 488 upgrade paths, 484 User Accounts (Windows Control Panel), 554 Windows 8 Command Prompt, elevated mode, 488-489 Computer Management, 512-513

displays, color depth, 553 editions of, 462-463 File Explorer, 535-536 Files History, 770-771 mapping drives, 572 Search tool, 488 Start screen, 466 User Accounts (Windows Control Panel), 554 Windows RE, 704-705 Windows 8.1 ADK, 474 Command Prompt, elevated mode, 488-489 Computer Management, 512-513 displays, color depth, 553 editions of, 462-463 end-of-life/end-of-support dates, 457 File Explorer, 535-536 Files History, 770-771 mapping drives, 572 Refresh your PC, 475 Reset your PC, 475 Search tool, opening, 488 Start screen, 466 upgrade paths, 484 User Accounts (Windows Control Panel), 554 Windows RE, 704-705 Windows 10, 461 ADK, 474 Command Prompt, elevated mode, 488-489 Computer Management, 512-513 Cortana, 467 Desktop, 465-466 Device Manager, 252 Display, 550 displays, color depth, 553 DxDiag, 540 editions of, 464-465 end-of-life/end-of-support dates, 457 File Explorer, 535-536 Files History, 770-771 mapping drives, 572 PowerShell, 489

926 Windows 10

> Reset your PC, 475 Search tool, opening, 488 Startup Settings, 708–709 upgrade paths, 484 User Accounts (Windows Control Panel), 554 Windows RE, 704–707

### Windows 10 VM, 322-323

Windows Boot Manager (bootmgr), 710-712 Windows computers %systemroot% folders, 495 AD, 610-614 ADK, 474 administrative shares, 653-654 Advanced Boot Options, 707-709 application installation, 581-582 Application logs, 520 applications, 717 AutoPlay, disabling, 664-665 AutoRun, disabling, 664-665 BitLocker, 655-656 bootrec command, 710-711 bootups, 716-717 BSOD, 713-715, 717 certificates (security), 619-620 chkdsk command, 494-495 command help files, 490 Command Prompt, 450, 488-492, 573, 685-686 connectivity, 717 convert command, 494 defrag command, 493 Disk Defragmenter, 493 Disk Management, 482, 483 diskpart command, 493 diskpart utility, 482-483 DLP, 617-618 domains, 568-569, 610, 612-614 Explorer, viewing hidden files, 555 file systems, encryption, 654-655 Files History, 770-771 files/folders, 648-654 firewalls, 615-616 GUI, 465-469 HomeGroup, 568, 572

MDM, 618 networking administrative shares, 571-572 alternate IP addresses, 577-578 data access, 570-573 data sharing, 570-573 domains, 568-569 establishing connections, 574-576 full duplex network adapters, 579 half duplex network adapters, 579 HomeGroup, 568, 572 ipconfig command, 496-497 mapping drives, 572-573 network cards, 578-580 ping command, 497-499 printer sharing, 573-574 proxy server settings, 576-577 workgroups, 568-570 No OS found messages, 717 Notepad, 493 OS Administrative Tools, 511-522 Component Services, 521-522 Computer Management, 512-513 Control Panel, 548-564 Device Manager, 514-516 Disk Defragmenter, 534-535 Disk Management, 529-535 DxDiag, 540 editions of, 461 Event Viewer, 519-521 File Explorer, 535-536 Local Security Policy, 516 Local Users and Groups, 516 minimum requirements, 4530 MMC, 513-514 mounting drives, 532-533 MSConfig (System Configuration tool), 523-524 Notepad, 535 ODBC (Data Sources), 522 Optimize Drives, 534-535 patch management, 537 Performance Monitor, 516-518 Print Management, 518

### Windows Credential Manager (Windows Control Panel)

Remote Desktop Connection (MSTSC), 539 Services console, 518 Storage Spaces, 533-534 System Information (MSinfo32), 537 System Restore, 538–539 System Utilities, 535-543 Task Manager, 524-526 Task Scheduler, 518 versions of, 461 Windows Defender Firewall with Advanced Security, 519 Windows Explorer, 535-536 Windows Memory Diagnostics, 518-519 Windows Registry, 541-543 Windows Update, 536-537 workstations, 450 performance, 716 PowerShell, 489-490, 815-821, 825-827 printers, 717 Refresh your PC, 475 Remote Desktop, 827-831 Reset your PC, 475 restoring, 715 Search tool, 488 Security logs, 520 SFC, 495 Startup Settings, 707-709 stop errors (BSOD), 713-715, 717 System logs, 520 System Restore, 726–728 System Window, testing RAM installations, 192 Task Manager, testing RAM installations, 192-193 troubleshooting, 707-709, 716, 719 applications, 717 bootrec command, 710-711 bootups, 716-717 connectivity, 717 device issues, 718 No OS found messages, 717 performance, 716 printers, 717 restoring Windows, 715

services fail to start, 718 shutdowns, 712-713 Startup Settings, 707-709 user profiles, 718-719 Windows Boot Manager (bootmgr), 710-712 Windows RE (Recovery Environment), 704-707 trusted/untrusted software sources, logical security, 618-619 updates, 482 user accounts, 646 administrator accounts, 646, 662 groups, 646-648 guest accounts, 646, 662 lockouts, 663-664 logon hours, 662-663 new user accounts, 647-648 passwords, 647 permissions, 662 Power User accounts, 646 Sleep mode, 664 SSO authentication, 648, 664 Standard User accounts, 646, 656 VPN, 616-617 Windows Boot Manager (bootmgr), 710-712 Windows RE (Recovery Environment), 704-707,713 workgroups, 568-570 workstations, 450, 659-665 Windows Control Panel, 548 Credential Manager, 558-559 Devices and Printers, 561 Display, 550-552 Folder Options, 554–555 Internet Options, 548-549 Power Management, 557-558 Program Compatibility, 560-561 Programs and Features, 559 Sound, 561-562 Sync Center, 563-564 Troubleshooting, 563 User Accounts, 554 Virtual Memory (Performance), 556-557 Windows Credential Manager (Windows Control Panel), 558-559

927

### 928 Windows Defender Firewall with Advanced Security

Windows Defender Firewall with Advanced Security, 519, 616 Windows Explorer, 535–536 Windows file system, 478-479 Windows Memory Diagnostics, 518–519 Windows Print Spooler, 386–388 Windows RE (Recovery Environment), 704-707, 713 Windows Registry, 541-543 Windows Server Backup, 771–772 Windows Update, 536–537 wired connections mobile devices, 56-58 security, 691-692 wired keyboards, 251 wireless connections Bluetooth devices, 69-71 cellular connections, 66, 74-76 mobile devices, 58-60, 66-69 mobile hotspots, 69 pairing/linking devices, 69-71 security, 691-697 troubleshooting, 738-740 USB tethering, 69 wireless encryption, 123-124 wireless keyboards, 251 wireless networking, 16-17 802.11 wireless standards, 126-128 **RFID. 129** Z-Wave, 129-130 Zigbee, 129-130 wireless security, 624-626 WLAN (Wireless Local Area Networks), 16-17 WMN (Wireless Mesh Networks), 153 workgroups, 482, 568-570 workplace safety, 785 workstations account management, 662-664 audio/video workstations, 272-273 CAD workstations, 272

CAM workstations, 272 editing workstations (audio/video), 272-273 gaming PC, 275-276 graphic workstations, 272 OS. 450-451 passwords, 659-661 security, 659-664 usernames, 659-660 virtualization workstations, 273-275 VMM. 273-275 VMware workstations, 274, 321 worms, 628-632 WPA (Wi-Fi Protected Access), 123, 624 WPA2 (Wi-Fi Protected Access Version 2). 67, 123-124, 624-626 WPA2-Enterprise, 625-626 WPA2-Personal, 625 WPS (Wi-Fi Protected Access), disabling, 694 wrist straps (antistatic), 339 writing tablets, 253 WSXGA+ mode (displays), 550 WUXGA mode (displays), 550 WWAN (Wireless Wide Area Networks), 17–18 WXGA mode (displays), 550

# Х

x64, 452 x86, 452 Xeon, virtualization servers, 324 XPS files, 303–304

# Y – Z

Z-Wave, 129–130 zero-day attacks, 640 ZIF (Zero Insertion Force) sockets, 238, 244 Zigbee, 129–130 zombies, 640